# Asynchronous Serial Interfaces and the Internet of Things

Lecture 12

Josh Brake Harvey Mudd College

## Outline

- Serial Interfaces pt. 2 the Universal Synchronous/Asynchronous Receiver Transmitter
- General Internet Architecture
  - Protocol layers
  - Browsing the Web
  - HTTP Commands and Format
  - HTML Hypertext Markup Language
- ESP8266
  - Overview
  - Lab 7 Webserver Code
  - Basic workflow for whole system

# Learning Objectives

By the end of this lecture you should be able to...

- Articulate the differences and tradeoffs between a synchronous serial link (e.g., SPI) and an asynchronous serial link.
- Use the USART peripheral on the MCU to print to the terminal window
- Write a basic HTML webpage
- Explain the basic operating principles of an HTTP webserver

# Universal Synchronous/Asynchronous Receiver Transmitter (USART)

# What if we don't want a shared clock?

We must...

- Agree on shared data rate
- Sample the incoming data stream at higher frequency to synchronize the input data stream with the reading circuitry
- Add additional bits at the beginning and end of the transmission to signal the bounds of the transmission

Q: What are some downsides of an asynchronous serial interface as compared to a synchronous one?

- Reduced maximum transmission frequency (typically 8x-16x overhead from sampling)
- Wasted bits in each transmission

#### **USART Data Frame**

#### 4 components

- 1. Start bit: always logical 0
- 2. Data bits: 5-9 bits of data
- 3. Parity bit: Option bit with parity of data (i.e., even or odd. Simple error checking)
- 4. Stop bit(s): 1-2 bits. Always logical 1.

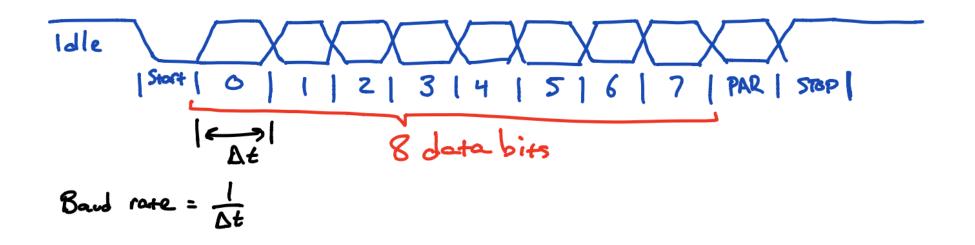

#### STM32L432KC USART

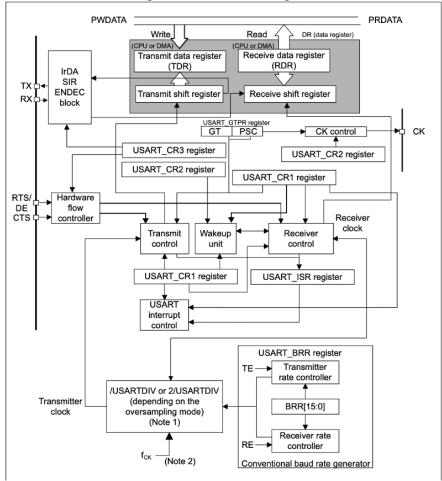

Figure 382. USART block diagram

#### **Data Registers**

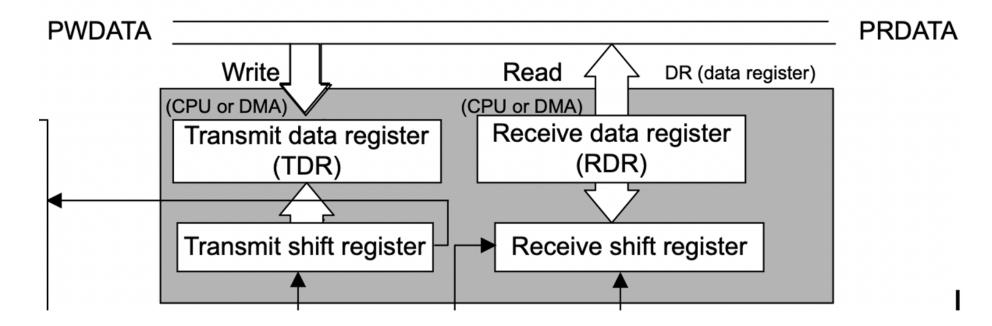

RM0394 p. 1198

#### Pins

- TX transmitted data out from USART
- RX received data in to USART
- CK (optional) clock output for synchronous mode
- RTS Request To Send indicates the USART is ready to receive data (when low)
- CTS Clear To Send block data transmission at the end of the current transfer when high

#### Data framing

#### Data framing

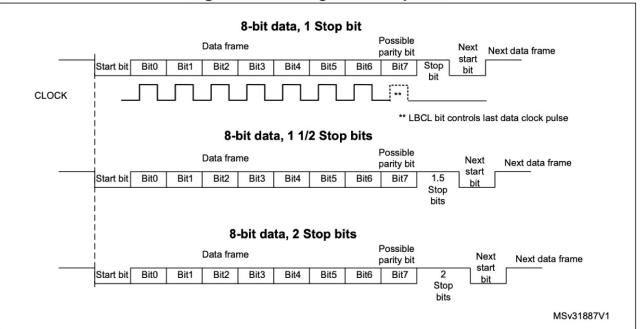

Figure 384. Configurable stop bits

RM0394 p. 1202

9

## **Error Flags**

- Overrun new byte in the holding reg before the old one was read out
- Frame didn't get the stop bit(s) we expected
- Parity calculated parity doesn't match parity bit.

#### Receiver

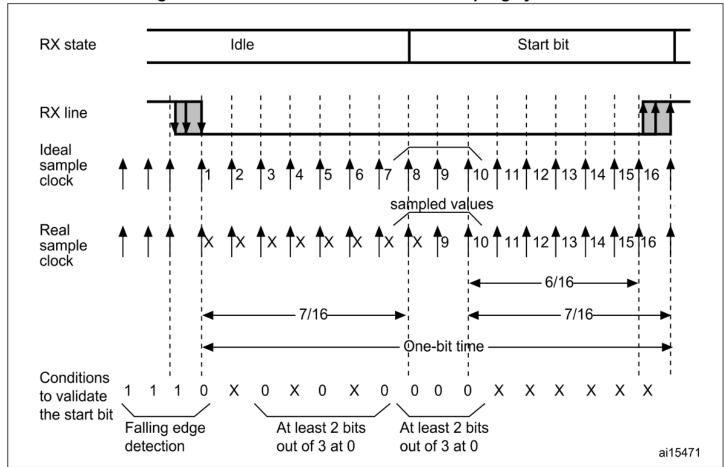

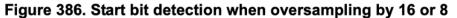

#### USART registers: Interrupt and Status Register (ISR)

UART Status Register

- TXE transmit data register empty (0 if data is not transferred to the shift register, 1 if it is)
- TC transmission complete flag
- RXNE read data register not empty (0 if data has not been received, 1 if it is ready to be read)
- FE framing error
- PE parity error

#### 38.8.8 Interrupt and status register (USART\_ISR)

Address offset: 0x1C

Reset value: 0x0200 00C0

| 31         | 30         | 29         | 28         | 27         | 26        | 25         | 24        | 23       | 22      | 21        | 20        | 19       | 18      | 17      | 16      |
|------------|------------|------------|------------|------------|-----------|------------|-----------|----------|---------|-----------|-----------|----------|---------|---------|---------|
| Res.       | Res.       | Res.       | Res.       | Res.       | Res.      | TCBGT      | Res.      | Res.     | REACK   | TEACK     | WUF       | RWU      | SBKF    | CMF     | BUSY    |
|            |            |            |            |            |           | r          |           |          | r       | r         | r         | r        | r       | r       | r       |
| 45         |            |            |            |            |           |            |           |          |         |           |           |          |         |         |         |
| 15         | 14         | 13         | 12         | 11         | 10        | 9          | 8         | 7        | 6       | 5         | 4         | 3        | 2       | 1       | 0       |
| 15<br>ABRF | 14<br>ABRE | 13<br>Res. | 12<br>EOBF | 11<br>RTOF | 10<br>CTS | 9<br>CTSIF | 8<br>LBDF | 7<br>TXE | 6<br>TC | 5<br>RXNE | 4<br>IDLE | 3<br>ORE | 2<br>NF | 1<br>FE | 0<br>PE |

## **USART registers: Data Register**

- Used for both reads and writes
- Max 9-bit data value DR [8:0]

#### **USART registers: Baud Rate Register**

#### 38.8.4 Baud rate register (USART\_BRR)

This register can only be written when the USART is disabled (UE=0). It may be automatically updated by hardware in auto baud rate detection mode.

Address offset: 0x0C

Reset value: 0x0000 0000

| 31   | 30   | 29   | 28   | 27   | 26   | 25   | 24   | 23     | 22   | 21   | 20   | 19   | 18   | 17   | 16   |
|------|------|------|------|------|------|------|------|--------|------|------|------|------|------|------|------|
| Res. | Res. | Res. | Res. | Res. | Res. | Res. | Res. | Res.   | Res. | Res. | Res. | Res. | Res. | Res. | Res. |
|      |      |      |      |      |      |      |      |        |      |      |      |      |      |      |      |
| 15   | 14   | 13   | 12   | 11   | 10   | 9    | 8    | 7      | 6    | 5    | 4    | 3    | 2    | 1    | 0    |
|      |      |      |      |      |      |      | BRR  | [15:0] |      |      |      |      |      |      |      |
| rw   | rw   | rw   | rw   | rw   | rw   | rw   | rw   | rw     | rw   | rw   | rw   | rw   | rw   | rw   | rw   |

Bits 31:16 Reserved, must be kept at reset value.

Bits 15:4 BRR[15:4]

BRR[15:4] = USARTDIV[15:4]

Bits 3:0 BRR[3:0]

When OVER8 = 0, BRR[3:0] = USARTDIV[3:0]. When OVER8 = 1: BRR[2:0] = USARTDIV[3:0] shifted 1 bit to the right. BRR[3] must be kept cleared.

## **USART registers: Control register 1**

- M: word length 8 or 9 data bits
- PCE: parity control enable
- TE: transmitter enable
- RE: receiver enable

#### **USART registers: Control register 2**

- **STOP**: 2-bit field, number of stop bits (0.5, 1, or 2)
- Various clock control (if using in synchronous mode)

#### 38.8.2 Control register 2 (USART\_CR2)

Address offset: 0x04

Reset value: 0x0000 0000

| 31   | 30    | 29    | 28     | 27    | 26   | 25    | 24   | 23    | 22    | 21      | 20    | 19           | 18      | 17    | 16    |
|------|-------|-------|--------|-------|------|-------|------|-------|-------|---------|-------|--------------|---------|-------|-------|
|      | ADD   | [7:4] |        |       | ADD  | [3:0] |      | RTOEN | ABRM  | OD[1:0] | ABREN | MSBFI<br>RST | DATAINV | TXINV | RXINV |
| rw   | rw    | rw    | rw     | rw    | rw   | rw    | rw   | rw    | rw    | rw      | rw    | rw           | rw      | rw    | rw    |
| 15   | 14    | 13    | 12     | 11    | 10   | 9     | 8    | 7     | 6     | 5       | 4     | 3            | 2       | 1     | 0     |
| SWAP | LINEN | STO   | P[1:0] | CLKEN | CPOL | CPHA  | LBCL | Res.  | LBDIE | LBDL    | ADDM7 | Res.         | Res.    | Res.  | Res.  |
| rw   | rw    | rw    | rw     | rw    | rw   | rw    | rw   |       | rw    | rw      | rw    |              |         |       |       |

#### **Character Reception**

1. Program the M bit in USART\_CR1 to define word length

- 2. Program the sampling rate (x8 or x16) in USART\_CR1
- 3. Program the number of stop bits in USART\_CR2
- 4. (optional): Enable DMA
- 5. Select the desired baud rate in USART\_BRR
- 6. Enable the USART with UE=1 in USART\_CR1
- 7. Set the RE bit in USART\_CR1

Wait for RXNE bit to go from 0 (no data received) to 1 (data received). Then, read out the data from the data register

#### **USART Instances**

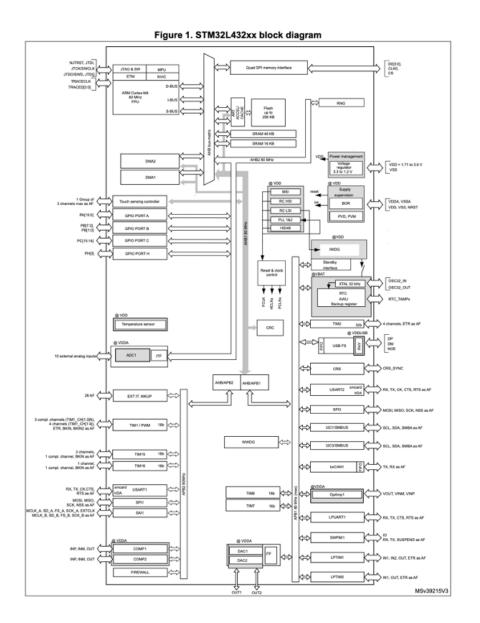

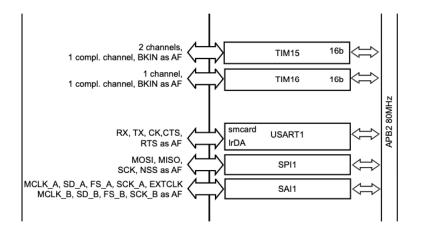

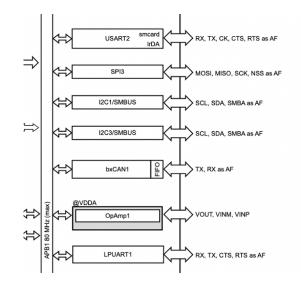

# **USART** Activity

# Activity

Configure the USART as an UART to transmit serial data

- Read user manual and develop a bullet list outline of how to configure the peripheral
- Write USART library
- Finish STM32L432KC\_USART.h and STM32L432KC\_USART.c.
- Configure in common 8N1 mode
  - 8 data bits
  - No parity bit
  - 1 stop bit
  - Operate at 9600 baud (9.6 Kbps)
  - UART is configured to use the HSI which is 16 MHz.
- Use simple main function to transmit a string of your choice over the UART.

### **Bits to configure**

#### 38.8.1 Control register 1 (USART\_CR1)

Address offset: 0x00

Reset value: 0x0000 0000

| 31    | 30   | 29   | 28 | 27    | 26    | 25 | 24   | 23       | 22   | 21     | 20     | 19 | 18       | 17   | 16 |
|-------|------|------|----|-------|-------|----|------|----------|------|--------|--------|----|----------|------|----|
| Res.  | Res. | Res. | M1 | EOBIE | RTOIE |    |      | DEAT[4:0 | ]    |        |        | I  | DEDT[4:0 | ]    |    |
|       |      |      | rw | rw    | rw    | rw | rw   | rw       | rw   | rw     | rw     | rw | rw       | rw   | rw |
| 15    | 14   | 13   | 12 | 11    | 10    | 9  | 8    | 7        | 6    | 5      | 4      | 3  | 2        | 1    | 0  |
| OVER8 | CMIE | MME  | M0 | WAKE  | PCE   | PS | PEIE | TXEIE    | TCIE | RXNEIE | IDLEIE | TE | RE       | UESM | UE |
| rw    | rw   | rw   | rw | rw    | rw    | rw | rw   | rw       | rw   | rw     | rw     | rw | rw       | rw   | rw |

#### • UE: USART Enable

- M: Word Length
- OVER8: Oversampling mode
- TE: Transmitter Enable
- RE: Receiver Enable (In CR2)
- STOP: Number of stop bits

#### Setup

- Download source code from GitHub
- Create new SEGGER project
- Configure serial monitor to read at 9600 baud

|        |      | AF0        | AF1                  | AF2        | AF3       | AF4            | AF5       | AF6       | AF7                          |
|--------|------|------------|----------------------|------------|-----------|----------------|-----------|-----------|------------------------------|
| Po     | ort  | SYS_AF     | TIM1/TIM2/<br>LPTIM1 | TIM1/TIM2  | USART2    | 12C1/12C2/12C3 | SPI1/SPI2 | SPI3      | USART1/<br>USART2/<br>USART3 |
|        | PA0  | -          | TIM2_CH1             | -          | -         | -              | -         | -         | USART2_CTS                   |
|        | PA1  | -          | TIM2_CH2             | -          | -         | I2C1_SMBA      | SPI1_SCK  | -         | USART2_RTS_<br>DE            |
|        | PA2  | -          | TIM2_CH3             | -          | -         | -              | -         | -         | USART2_TX                    |
|        | PA3  | -          | TIM2_CH4             | -          | -         | -              | -         | -         | USART2_RX                    |
|        | PA4  | -          | -                    | -          | -         | -              | SPI1_NSS  | SPI3_NSS  | USART2_CK                    |
|        | PA5  | -          | TIM2_CH1             | TIM2_ETR   | -         | -              | SPI1_SCK  | -         | -                            |
|        | PA6  | -          | TIM1_BKIN            | -          | -         | -              | SPI1_MISO | COMP1_OUT | USART3_CTS                   |
|        | PA7  | -          | TIM1_CH1N            | -          | -         | I2C3_SCL       | SPI1_MOSI | -         | -                            |
| Port A | PA8  | мсо        | TIM1_CH1             | -          | -         | -              | -         | -         | USART1_CK                    |
|        | PA9  | -          | TIM1_CH2             | -          | -         | I2C1_SCL       | -         | -         | USART1_TX                    |
|        | PA10 | -          | TIM1_CH3             | -          | -         | I2C1_SDA       | -         | -         | USART1_RX                    |
|        | PA11 | -          | TIM1_CH4             | TIM1_BKIN2 | -         | -              | SPI1_MISO | COMP1_OUT | USART1_CTS                   |
|        | PA12 | -          | TIM1_ETR             | -          | -         | -              | SPI1_MOSI | -         | USART1_RTS_<br>DE            |
|        | PA13 | JTMS-SWDIO | IR_OUT               | -          | -         | -              | -         | -         | -                            |
|        | PA14 | JTCK-SWCLK | LPTIM1_OUT           | -          | -         | I2C1_SMBA      | -         | -         | -                            |
|        | PA15 | JTDI       | TIM2_CH1             | TIM2_ETR   | USART2_RX | -              | SPI1_NSS  | SPI3_NSS  | USART3_RTS_<br>DE            |

Table 15. Alternate function AF0 to AF7<sup>(1)</sup>

#### USART2 Wiring on Nucleo-32

#### 6.9 USART virtual communication

Thanks to SB2 and SB3, the USART interface of STM32 available on PA2 (TX) and PA15 (RX), can be connected to ST-LINK/V2-1. When USART is not used it is possible to use PA2 as Arduino Nano A7. Refer to *Table 7*.

| Bridge | State <sup>(1)</sup> | Description                                                                                        |
|--------|----------------------|----------------------------------------------------------------------------------------------------|
| SB2    | OFF                  | PA2 is connected to CN4 pin 5 as Arduino Nano analog input A7 and disconnected from ST-LINK USART. |
|        | ON                   | PA2 is connected to ST-LINK as virtual Com TX (default).                                           |
| SB3    | OFF                  | PA15 is not connected.                                                                             |
| 303    | ON                   | PA15 is connected to ST-LINK as virtual Com RX (default).                                          |

Table 7. Virtual communication configuration

1. The default configuration is reported in bold style.

UM1956 p. 20

#### **USART2** Wiring

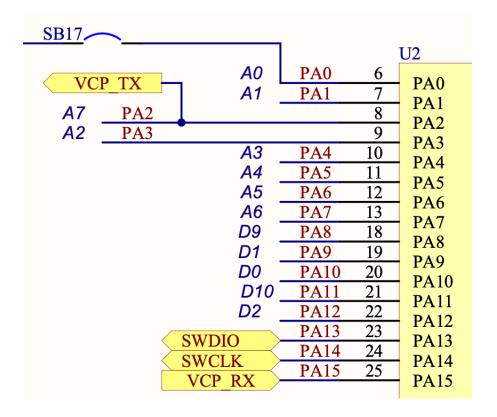

Figure 8. NUCLEO-L011K4, NUCLEO-L031K6, NUCLEO-L412KB and NUCLEO-L432KC pin assignment

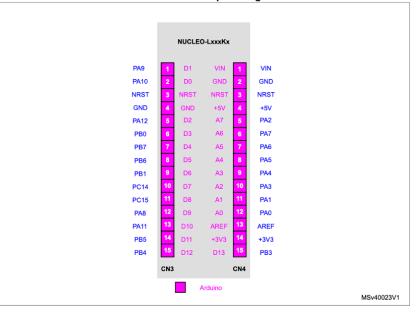

UM1956 p. 33

## **Receiving Serial Input over USB**

#### Use built-in serial monitor in SES

| Terminal Emulator                                                                                                    |
|----------------------------------------------------------------------------------------------------|
| 🗇 🔏 📑                                                                                                    |
| Happy Hacking!<br>Happy Hacking!<br>Happy Hacking!<br>Happy Hacking!<br>Happy Hacking!<br>Happy Hacking!<br>Happy Hacking! |
| Happy Hacking!<br>Happy Hacking!                                                                                           |

🔯 🧼 🗙

SEGGER Embedded Studio for ARM V6.34 - Terminal Emulator Pro... Set terminal emulator properties Option Value Terminal Emulator Backscroll Buffer Lines 500 Baud Rate 9600 Data Bits 8 Flow Control None Line Feed On Carriage Return No Local Echo No Maximum Input Block Size 4,096 Parity None Port /dev/cu.usbmodem0007771802101 Port Used By Target Interface No Set DTR No Stop Bits 1

(No Property)

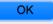

```
1
   . . .
 2
     // Set M = 00
     // M=00 corresponds to 1 start bit, 8 data bits, n stop bits
 3
     USART->CR1 &= ~(USART_CR1_M0 | USART_CR1_M1);
 4
 5
    // Set to 16 times sampling freq
     USART->CR1 &= ~USART CR1 OVER8;
 6
 7
    // 0b00 corresponds to 1 stop bit
 8
     USART->CR2 &= ~USART_CR2_STOP;
 9
10
11
     // Set baud rate to 115200 (see RM 38.5.4 for details)
12
     // Tx/Rx baud = f_CK/USARTDIV (since oversampling by 16)
     // f_CK = 16 MHz (HSI)
13
14
     USART->BRR = (uint16_t) (HSI_FREQ / baud_rate);
15
16
     // Enable USART
17
     USART->CR1 |= USART_CR1_UE;
     // Enable transmission and reception
18
19
     USART->CR1 |= USART_CR1_TE | USART_CR1_RE;
20
21
     return USART;
22 }
```

void sendChar(USART\_TypeDef \* USART, char data){
while(!(USART->ISR & USART\_ISR\_TXE));
USART->TDR = data;
while(!(USART->ISR & USART\_ISR\_TC));
}

```
1 // Lecture 12 Demo
 2 // Josh Brake
 3 // jbrake@hmc.edu
 4 // 10/5/22
 5
 6 #include "STM32L432KC.h"
 7 #include <stm32l432xx.h>
 8 #define USART_ID USART2_ID
 9 #define TIM TIM15
10
11 int main(void) {
12 // Configure flash and clock
13 configureFlash();
14 configureClock();
15
16 ...
```

```
1 ...
 2 // Initialize USART
 3 USART_TypeDef * USART = initUSART(USART_ID, 9600);
 4
 5 // Initialize timer
 6 RCC->APB2ENR |= RCC_APB2ENR_TIM15EN;
   initTIM(TIM);
 7
 8
9 char msg[28] = "Happy Hacking!\n\r";
10
11 while(1){
12
   int i = 0;
13
    do {
    sendChar(USART, msg[i]);
14
15
    i += 1;
    } while (msg[i]);
16
17
     delay_millis(TIM, 2000);
18
    }
19 }
```

# The Hypertext Transfer Protocol (HTTP)

#### **Protocol Layers**

1P - Internet Protocol Address

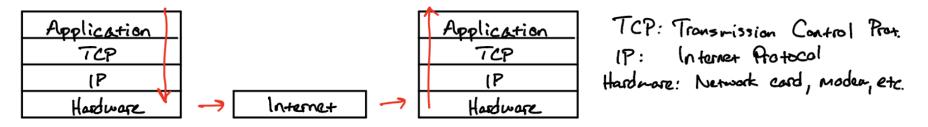

- Worldwide web is a service on the Internet
- Uses Hypertext Transfer Protocol (HTTP)
  - What layer is this protocol at?
- URL: Uniform Resource Locator
  - URL format: <protocol>://<hostname>:
     <port>/<path\_and\_filename>

## **Browsing the Web**

What happens when you type in a URL?

- Finds IP for domain if necessary (Using Dynamic Nameserver (DNS))
- Connects to server, send HTTP request
- Server receives request, searches for desired page.
  - If it exists, sends it.
  - If not, sends 404 "Page Not Found" error code.
- Web browser gets page, closes connection
- Parses webpage sending HTTP requests as necessary to get all the elements

#### **HTTP: Commands and Format**

#### GET

- Most common
- Used to request a resource
- Format
  - GET / HTTP/1.1 Host: Accept

| Request Line                       |                   |
|------------------------------------|-------------------|
| Request Headers                    | Message<br>Header |
| Blank Line                         |                   |
| Request Message Body<br>(optional) | Message<br>Body   |

# HTML: HyperText Markup Language

Simple text format to specify webpage formatting

- Elements
  - DOCTYPE statement
  - HTML tag
  - Head
  - Body
- Tags look like <tag>...</tag>
- Common tags: html, head, body, p, h<x> x={1,2,3}, title

# Activity: Simple HTML Page

- Open text editor (e.g., VSCode)
- Save document as .html
- Create example webpage below
- Open in web browser

```
1 <!DOCTYPE html>
2 <head>
3 <title>My First Webpage</title>
4 </head>
5 <body>
6 <h1>E155 Demo</h1>
7 Put text here!
8 </body>
```

#### **Other HTML Elements**

- Other HTML elements
  - Form
    - $\circ$  Attributes
      - type submit
      - action where to send form data
      - $\circ$  value text on button
- Add form to webpage

1 <form action="action\_key">
2 <input type="submit" value="Send GET request">

3 </form>

# **ESP8266 Overview and Demo**

#### **Overview**

ESP-WROOM-02 carries ESP8266EX highly integrated Wi-Fi SoC solution to meet the continuous demands for efficient power usage, compact design and reliable performance in the industry.

With the complete and selfcontained Wi-Fi networking capabilities, it can perform as either a standalone application (WROOM module itself) or the slave to an MCU host which is the primary intention of the click board as a whole. So, this click board is applied to any microcontroller design as a Wi-Fi adaptor through UART interface (RX,TX lines on mikroBUS pin socket).

| Notes                           | Pin   |   | <b>.</b> | mikro"<br>BUS |    | Pin | Notes                                                                   |
|---------------------------------|-------|---|----------|---------------|----|-----|-------------------------------------------------------------------------|
|                                 | NC    | 1 | AN       | PWM           | 16 | NC  |                                                                         |
| HW Reset                        | RST   | 2 | RST      | INT           | 15 | NC  |                                                                         |
| Chip enable<br>(active<br>high) | EN    | 3 | CS       | тх            | 14 | тх  | UARTO_TXD /<br>Transmit end<br>in UART<br>download<br>(program)<br>mode |
|                                 | NC    | 4 | SCK      | RX            | 13 | RX  | UARTO_RXD /<br>Receive end<br>in UART<br>download<br>(program)<br>mode  |
|                                 | NC    | 5 | MISO     | SCL           | 12 | NC  |                                                                         |
|                                 | NC    | 6 | MOSI     | SDA           | 11 | NC  |                                                                         |
| Power<br>supply                 | +3.3V | 7 | 3.3V     | 5V            | 10 | NC  |                                                                         |
| Ground                          | GND   | 8 | GND      | GND           | 9  | GND | Ground                                                                  |

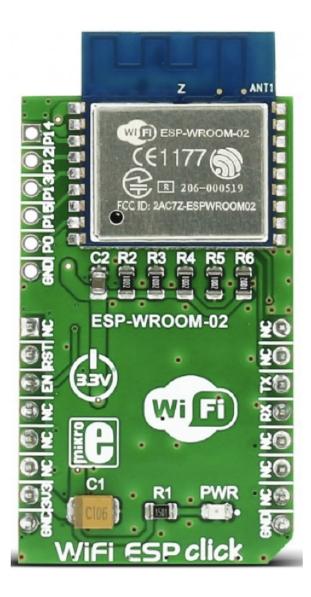

#### **Overview**

The Adafruit HUZZAH ESP8266 breakout is what we designed to make working with this chip super easy and a lot of fun. We took a certified module with an onboard antenna, and plenty of pins, and soldered it onto our designed breakout PCBs. We added in: - Reset button, - User button that can also put the chip into bootloading mode, - Red LED you can blink, - Level shifting on the UART and reset pin, - 3.3V out, 500mA regulator (you'll want to assume the ESP8266 can draw up to - - 250mA so budget accordingly) - Two diode-protected power inputs (one for a USB cable, another for a battery)

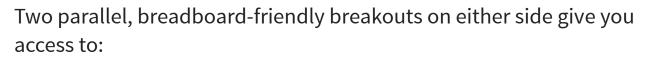

- 1 x Analog input (1.0V max)
- 9 x GPIO (3.3V logic), which can also be used for I2C or SPI
- 2 x UART pins
- 2 x 3-6V power inputs, reset, enable, LDO-disable, 3.3V output

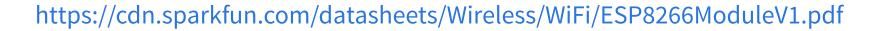

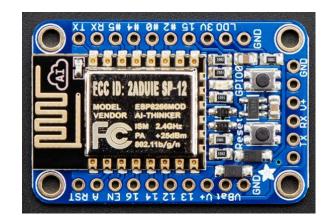

#### ESP8266 Webserver Code

- Polls for waiting for a client to send an HTTP request
- When a request has been received, parses the request to slice the request after the /REQ: tag.
- Send the tag to the MCU which then decides what to do with the information.
- Then the MCU sends the content of the webpage back to the ESP8266 over the UART as properly formatted HTML.

# ESP8266 Demo

#### Wireshark

|                                                                                        |                                                                                                    |                                                                                                    |                                                                                                    | X                                                                                                    |                                                                                                    |                                                                                                    |                                                                                                    |                                                                                                    |                                                                                                    |         |          |          |        |          |         |                     |
|----------------------------------------------------------------------------------------|----------------------------------------------------------------------------------------------------|----------------------------------------------------------------------------------------------------|----------------------------------------------------------------------------------------------------|----------------------------------------------------------------------------------------------------|----------------------------------------------------------------------------------------------------|----------------------------------------------------------------------------------------------------|----------------------------------------------------------------------------------------------------|----------------------------------------------------------------------------------------------------|----------------------------------------------------------------------------------------------------|---------|----------|----------|--------|----------|---------|---------------------|
| ht                                                                                     | tp && ip.:                                                                                                    | addr==192.168                                                                                                    | .1.40                                                                                                    |                                                                                                    |                                                                                                    |                                                                                                    |                                                                                                    |                                                                                                    |                                                                                                    |         |          |          |        |          |         |                     |
| ۱o.                                                                                    |                                                                                                    |                                                                                                    | Source                                                                                                    |                                                                                                    | Destin                                                                                                    |                                                                                                    | Protoco                                                                                                    |                                                                                                    | Info                                                                                                    |         |          |          |        |          |         |                     |
|                                                                                        |                                                                                                    | 8501.487211                                                                                                    |                                                                                                    |                                                                                                    |                                                                                                    | 68.1.124                                                                                                    |                                                                                                    |                                                                                                    | 8 Continua                                                                                                    |         |          |          |        |          |         |                     |
|                                                                                        |                                                                                                    | 8501.417374                                                                                                    |                                                                                                    |                                                                                                    |                                                                                                    | 68.1.124                                                                                                    |                                                                                                    |                                                                                                    | 6 Continua                                                                                                    |         |          |          |        |          |         |                     |
|                                                                                        |                                                                                                    | 8501.342990                                                                                                    |                                                                                                    |                                                                                                    |                                                                                                    | 68.1.124                                                                                                    |                                                                                                    |                                                                                                    | Continua                                                                                                    |         |          |          |        |          |         |                     |
|                                                                                        |                                                                                                    | 8501.271980                                                                                                    |                                                                                                    |                                                                                                    |                                                                                                    | 68.1.124                                                                                                    |                                                                                                    |                                                                                                    | ) Continua<br>? Continua                                                                                                    |         |          |          |        |          |         |                     |
|                                                                                        |                                                                                                    | 8501.206040<br>8501.140933                                                                                                    |                                                                                                    |                                                                                                    |                                                                                                    | 68.1.124<br>68.1.124                                                                                                    |                                                                                                    |                                                                                                    | Continua<br>Continua                                                                                                    |         |          |          |        |          |         |                     |
|                                                                                        |                                                                                                    | 8501.013972                                                                                                    |                                                                                                    |                                                                                                    |                                                                                                    |                                                                                                    |                                                                                                    |                                                                                                    | GET /REQ                                                                                                    |         | HTTP/1 1 |          |        |          |         |                     |
|                                                                                        |                                                                                                    | 8498.421552                                                                                                    |                                                                                                    |                                                                                                    |                                                                                                    | 68.1.124                                                                                                    |                                                                                                    |                                                                                                    | Continua                                                                                                    |         |          |          |        |          |         |                     |
|                                                                                        |                                                                                                    | 8498.352296                                                                                                    |                                                                                                    |                                                                                                    |                                                                                                    | 68.1.124                                                                                                    |                                                                                                    |                                                                                                    | 6 Continua                                                                                                    |         |          |          |        |          |         |                     |
|                                                                                        |                                                                                                    | 8498.283938                                                                                                    |                                                                                                    |                                                                                                    |                                                                                                    | 68.1.124                                                                                                    |                                                                                                    |                                                                                                    | Continua                                                                                                    |         |          |          |        |          |         |                     |
|                                                                                        |                                                                                                    | 8498.206892                                                                                                    |                                                                                                    |                                                                                                    |                                                                                                    | 68.1.124                                                                                                    |                                                                                                    |                                                                                                    | ) Continua                                                                                                    |         |          |          |        |          |         |                     |
|                                                                                        | 435543                                                                                                    | 8498.140880                                                                                                    | 192.168                                                                                                    | 3.1.40                                                                                                    | 192.1                                                                                                    | 68.1.124                                                                                                    | HTTP                                                                                                    | 7                                                                                                    | 2 Continua                                                                                                    | ation   |          |          |        |          |         |                     |
|                                                                                        |                                                                                                    | 8/08 078351                                                                                                    |                                                                                                    |                                                                                                    | 107 1                                                                                                    | 68 1 17/                                                                                                    | НТТР                                                                                                    |                                                                                                    | Continua                                                                                                    | ation   |          |          |        |          |         |                     |
|                                                                                        | Upgrad<br>Accept<br>User-A                                                                                                    |                                                                                                    | Requests<br>,applica<br>la/5.0 (                                                                                                    | : 1\r\r<br>tion/xh<br>Macinto                                                                                                    | tml+xn<br>sh; Ir                                                                                                    | ntel Mac                                                                                                    |                                                                                                    | xml;q=0.9,*/*;c<br>0_15_7) AppleWe                                                                                                    |                                                                                                    | 1.15 (K | ΉTML, li | ke Geck  | ) Vers | ion/14.0 | ) Safar | i/605 <b>.1.1</b> 5 |
| 1050                                                                                   | Upgrad<br>Accept<br>User-A<br>Refere<br>73 7<br>0 0d 0                                                                                                    | de-Insecure-<br>t: text/htm<br>Agent: Mozil<br>er: http://2<br>4 3a 20 31<br>a 43 6f 6e                                                                                                    | Requests<br>,applica<br>la/5.0 (<br>92.168.1<br>39 32 2e<br>6e 65 63                                                                                                    | : 1\r\r<br>tion/xh<br>Macinto<br>.40/REC<br>31 30<br>74 69                                                                                                    | ntml+xn<br>osh; Ir<br>) <b>=ON?\r</b><br>5 38 20<br>9 6f 60                                                                                                    | ntel Mac<br>~\n<br>e 31 2e<br>e 3a 20                                                                                                    | OS X 10<br>34 30<br>6b 65                                                                                                    | st: 192. 168.                                                                                                    | bKit/605.1<br>1.40<br>: ke                                                                                                    | 1.15 (K | HTML, li | ke Geck  | ) Vers | ion/14.0 | ) Safar | i/605 <b>.1.</b> 15 |
| 060<br>070                                                                             | Upgrad<br>Accept<br>User-/<br>Refere<br>73 7<br>0 0d 0<br>0 65 7                                                                                                    | de-Insecure-<br>t: text/htm<br>Agent: Mozil<br>er: http://2<br>4 3a 20 31<br>a 43 6f 6e<br>0 2d 61 6c                                                                                                    | Requests<br>,applica<br>la/5.0 (<br>92.168.1<br>39 32 2e<br>6e 65 63<br>69 76 65                                                                                                    | : 1\r\r<br>tion/xh<br>Macinto<br>.40/REC<br>31 36<br>74 69<br>0d 0a                                                                                                    | osh; Ir<br>(=0N?\r<br>3 38 20<br>3 6f 60<br>5 55 70                                                                                                    | ntel Mac<br>-\n<br>e 31 2e<br>e 3a 20<br>0 67 72                                                                                                    | OS X 10<br>34 30<br>6b 65<br>61 64                                                                                                    | )_15_7) AppleWe<br>st: 192. 168.<br>··Connec tior<br>ep-alive ··Up                                                                                                    | bKit/605.1<br>1.40<br>: ke<br>grad                                                                                                    | 1.15 (K | HTML, li | ke Geck  | ) Vers | ion/14.0 | ) Safar | i/605 <b>.1.</b> 15 |
| 060<br>070<br>080                                                                      | Upgrad<br>Accept<br>User-4<br>Refere<br>0 73 7<br>0 0d 0<br>0 65 7<br>0 65 2                                                                                                    | de-Insecure-<br>t: text/htm<br>Agent: Mozil<br>er: http://2<br>4 3a 20 31<br>a 43 6f 6e                                                                                                    | Requests<br>,applica<br>la/5.0 (<br>92.168.1<br>39 32 2e<br>6e 65 63<br>69 76 65<br>65 63 75                                                                                                    | : 1\r\r<br>tion/xh<br>Macinto<br>.40/REC<br>31 30<br>74 69<br>0d 0a<br>72 65                                                                                                    | tml+xn<br>osh; Ir<br>=0N?\r<br>5 38 20<br>6 38 20<br>6 6 60<br>6 55 70<br>5 2d 53                                                                                                    | ntel Mac<br>-\n<br>e 31 2e<br>e 3a 20<br>0 67 72<br>2 65 71                                                                                                    | 05 X 10<br>34 30<br>6b 65<br>61 64<br>75 65                                                                                                    | st: 192. 168.                                                                                                    | bKit/605.1<br>1.40<br>: ke<br>grad<br>eque                                                                                                    | 1.15 (K | HTML, li | ke Gecko | ) Vers | ion/14.0 | ) Safar | i/605.1.15          |
| 060<br>070<br>080<br>090                                                               | Upgrad<br>Accept<br>User-4<br>Refere<br>0 73 7<br>0 0d 0<br>0 65 7<br>0 65 2<br>0 73 7<br>0 74 6                                                                                                    | de-Insecure-<br>t: text/htm<br>Agent: Mozil<br>er: http://2<br>4 3a 20 31<br>a 43 6f 6e<br>0 2d 61 6c<br>d 49 6e 73<br>4 73 3a 20<br>5 78 74 2f                                                                                                    | Requests<br>,applica<br>la/5.0 (<br>92.168.1<br>39 32 2e<br>6e 65 63<br>69 76 65<br>65 63 75<br>31 0d 0a<br>68 74 6d                                                                                                    | : 1\r\r<br>tion/xh<br>Macinto<br>.40/REC<br>31 36<br>74 69<br>0d 0a<br>72 65<br>41 63<br>6c 20                                                                                                    | tml+xn<br>osh; Ir<br>=0N?\r<br>5 38 20<br>9 6f 60<br>6 55 70<br>5 2d 53<br>8 63 69<br>5 61 70                                                                                                    | tel Mac<br>n<br>e 31 2e<br>e 3a 20<br>0 67 72<br>2 65 71<br>5 70 74<br>0 70 6c                                                                                                    | 05 X 10<br>34 30<br>6b 65<br>61 64<br>75 65<br>3a 20<br>69 63                                                                                                    | st: 192. 168.<br>··Connec tior<br>ep-alive ··Up<br>e-Insecu re-F<br>sts: 1.· Accc<br>text/htm l,ap                                                                                                    | bKit/605.1<br>1.40<br>: ke<br>grad<br>eque<br>pt:<br>plic                                                                                                    | 1.15 (K | HTML, li | ke Gecko | ) Vers | ion/14.0 | ) Safar | i/605.1.15          |
| 060<br>070<br>080<br>090<br>080                                                        | Upgrad<br>Accept<br>User-4<br>Refere<br>0 73 7<br>0 0d 0<br>0 65 7<br>0 65 2<br>0 73 7<br>0 74 6<br>0 61 7                                                                                                    | de-Insecure-<br>t: text/htm<br>Agent: Mozil<br>er: http://2<br>4 3a 20 31<br>a 43 6f 6e<br>0 2d 61 6c<br>d 49 6e 73<br>4 73 3a 20<br>5 78 74 2f<br>4 69 6f 6e                                                                                                    | Requests<br>,applica<br>la/5.0 (<br>92.168.1<br>39 32 2e<br>6e 65 63<br>69 76 65<br>65 63 75<br>31 0d 0a<br>68 74 6d<br>2f 78 68                                                                                                    | : 1\r\r<br>tion/xh<br>Macinto<br>.40/REC<br>31 30<br>74 69<br>0d 0a<br>72 65<br>41 63<br>6c 20<br>74 60                                                                                                    | tml+xn<br>sh; Ir<br>=0N?\r<br>5 38 20<br>9 6f 60<br>5 2d 5:<br>6 2d 5:<br>8 63 6!<br>5 61 70<br>1 6c 21                                                                                                    | tel Mac<br>-\n<br>= 31 2e<br>= 3a 20<br>0 67 72<br>2 65 71<br>5 70 74<br>0 70 6c<br>5 78 6d                                                                                                    | 0S X 10<br>34 30<br>6b 65<br>61 64<br>75 65<br>3a 20<br>69 63<br>6c 2c                                                                                                    | st: 192. 168.<br>··Connec tior<br>ep-alive ··Up<br>e-Insecu re-F<br>sts: 1·· Acce<br>text/htm l,ag<br>ation/xh tml+                                                                                                    | bKit/605.1<br>1.40<br>: ke<br>grad<br>eque<br>pt:<br>plic<br>xml,                                                                                                    | 1.15 (K | HTML, li | ke Geck  | ) Vers | ion/14.0 | ) Safar | i/605.1.15          |
| 060<br>070<br>080<br>090<br>080<br>090<br>080<br>000                                   | Upgrad<br>Accept<br>User-//<br>Reference<br>0 73 7<br>0 0d 0<br>0 65 7<br>0 65 2<br>0 73 7<br>0 74 6<br>0 61 7<br>0 61 7                                                                                                    | de-Insecure-<br>t: text/htm<br>Agent: Mozi<br>er: http://<br>4 3a 20 31<br>a 43 6f 6e<br>0 2d 61 6c<br>d 49 6e 73<br>4 73 3a 20<br>5 78 74 2f<br>4 69 6f 6e 0<br>70 6c 69                                                                                                    | Requests<br>,applica<br>la/5.0 (<br>92.168.1<br>39 32 2e<br>6e 65 63<br>69 76 65<br>65 63 75<br>31 0d 0a<br>68 74 6d<br>68 74 6d<br>68 74 68<br>63 61 74                                                                                                    | : 1\r\r<br>tion/xh<br>Macinto<br>.40/REC<br>31 36<br>74 69<br>0d 0a<br>72 65<br>61 63<br>6c 20<br>74 60<br>69 61                                                                                                    | tml+xn<br>psh; Ir<br>p=ON?\r<br>5 38 20<br>9 6f 60<br>5 2d 55<br>7 6<br>5 2d 55<br>8 63 60<br>5 2d 5<br>5 2d 5<br>5 2d 5<br>5 2d 5<br>5 2d 5<br>5 2d 5<br>5 3 6<br>5 2d 5<br>5 3 6<br>5 2d 5<br>5 3 6<br>5 2<br>5 5<br>7 6<br>5 2<br>6 5<br>7 7<br>5 2<br>6 5<br>7 7<br>5 7<br>7 7<br>5 2<br>6 5<br>7 7<br>5 2<br>6 5<br>7 7<br>5 7<br>7 6<br>5 7<br>7 7<br>5 7<br>7 7<br>5 2<br>7 7<br>5 7<br>7 7<br>5 7<br>7 7<br>5 7<br>7 7<br>5 7<br>7 7<br>5 7<br>7 7<br>5 7<br>7 7<br>5 7<br>7 7<br>5 7<br>7 7<br>7                                                                                                    | tel Mac<br>-\n<br>= 31 2e<br>= 3a 20<br>0 67 72<br>2 65 71<br>5 70 74<br>0 70 6c<br>5 78 6d<br>f 78 6d                                                                                                    | 05 X 10<br>34 30<br>6b 65<br>61 64<br>75 65<br>3a 20<br>69 63<br>6c 2c<br>6c 3b                                                                                                    | <pre>b_15_7) AppleWe<br/>st: 192. 168.<br/>Connec tior<br/>ep-aliveUp<br/>e-Insecu re-F<br/>sts: 1 Acce<br/>text/htm l,ag<br/>ation/xh tml+<br/>applicat ion/</pre>                                                                                                    | bKit/605.1<br>1.40<br>: ke<br>grad<br>eque<br>pt:<br>pt:<br>plic<br>xml,<br>xml;                                                                                                    | 1.15 (к | HTML, li | ke Gecki | ) Vers | ion/14.0 | ) Safar | i/605.1.15          |
| 060<br>070<br>080<br>090<br>080<br>080<br>080<br>080                                   | Upgrad<br>Accept<br>User-/<br>Refere                                                                                                    | de-Insecure-<br>t: text/htm<br>Agent: Mozil<br>er: http://2<br>4 3a 20 31<br>a 43 6f 6e<br>0 2d 61 6c<br>d 49 6e 73<br>4 73 3a 20<br>5 78 74 2f<br>4 69 6f 6e                                                                                                    | Requests<br>,applica<br>la/5.0 (<br>92.168.1<br>39 32 2e<br>6e 65 63<br>69 76 65<br>65 63 75<br>31 0d 0a<br>68 74 6d<br>68 74 6d<br>63 61 74<br>63 61 74                                                                                                    | : 1\r\r<br>tion/xh<br>Macinto<br>.40/REC<br>31 36<br>74 69<br>0d 0a<br>72 65<br>41 63<br>64 62<br>64 63<br>64 64<br>64 64<br>72 65<br>74 65<br>64 64<br>64 64<br>64 64<br>74 65<br>74 65<br>74 75<br>74 75<br>74 75<br>74 75<br>74 75<br>74 75<br>74 75<br>74 75<br>74 75<br>74 75<br>74 75<br>74 75<br>74 75<br>74 75<br>74 75<br>75<br>75<br>76<br>76<br>76<br>76<br>76<br>76<br>76<br>76<br>76<br>76<br>76<br>76<br>76                                                                                                    | tml+xn<br>psh; Ir<br>3 38 20<br>6 6 6 6<br>5 2 6 5<br>6 2 5<br>6 6 1 70<br>6 6 2 1<br>6 6 2 20<br>6 6 2 20<br>7 1 30                                                                                                    | tel Mac<br>-\n<br>= 31 2e<br>= 3a 20<br>0 67 72<br>2 65 71<br>5 70 74<br>0 70 6c<br>5 78 6d                                                                                                    | 05 X 10<br>34 30<br>6b 65<br>61 64<br>75 65<br>3a 20<br>69 63<br>6c 2c<br>6c 3b<br>38 0d                                                                                                    | st: 192. 168.<br>··Connec tior<br>ep-alive ··Up<br>e-Insecu re-F<br>sts: 1·· Acce<br>text/htm l,ag<br>ation/xh tml+                                                                                                    | bKit/605.1<br>1.40<br>: ke<br>grad<br>eque<br>pt:<br>pt:<br>xml;<br>0.8.                                                                                                    | 1.15 (к | HTML, li | ke Gecki | ) Vers | ion/14.0 | ) Safar | i/605.1.15          |
| 060<br>070<br>080<br>090<br>000<br>000<br>000<br>000<br>000                            | Upgrad<br>Accept<br>User-/<br>Reference<br>73 7<br>0 65 7<br>0 65 2<br>73 7<br>0 65 2<br>73 7<br>0 65 2<br>0 73 7<br>0 65 2<br>0 74 6<br>0 7 7<br>0 65 2<br>0 74 6<br>0 7 7<br>0 65 7<br>0 7 8<br>0 6 9 7<br>0 7 8<br>0 6 9 7<br>0 7 8<br>0 6 9 7<br>0 7 8<br>0 6 9 7<br>0 7 8<br>0 6 9 7<br>0 7 8 6<br>0 7 8 7<br>0 7 9 6<br>0 7 9 7<br>0 7 9 6<br>0 7 9 7<br>0 7 9 6<br>0 7 9 7<br>0 7 9 6<br>0 7 9 7<br>0 7 9 6<br>0 7 9 7<br>0 7 9 6<br>0 7 9 7<br>0 7 9 6<br>0 7 9 7<br>0 7 9 7 9 7<br>0 7 9 7 9 7<br>0 7 9 7 9 7<br>0 7 9 7 9 7 9 7 9 7 9 7 9 7 9 7 9 7 9 7 | de-Insecure-<br>t: text/htm<br>Agent: Mozi<br>er: http:///<br>4 3a 20 31<br>a 43 6f 6e<br>0 2d 61 6c<br>d 49 6e 73<br>4 73 3a 20<br>5 78 74 2f<br>4 69 6f 6e<br>0 70 6c 69<br>d 30 2e 39<br>5 73 65 72<br>c 6c 61 2f                                                                                                    | Requests<br>,applica<br>la/5.0 (<br>92.168.1<br>39 32 2e<br>6e 65 63<br>65 65 63 75<br>31 0d 0a<br>68 74 6d<br>68 74 6d<br>68 74 6d<br>63 61 74<br>2c 2a 2f<br>2d 41 67<br>35 2e 30                                                                                                    | : 1\r\r<br>tion/xH<br>Macinto<br>.40/REC<br>31 36<br>74 65<br>66 20<br>74 66<br>69 61<br>2a 31<br>65 66<br>20 28                                                                                                    | tml+xn<br>ssh; Ir<br>=0N?\1<br>3 38 20<br>6 38 20<br>6 66 60<br>5 20 55<br>3 63 65<br>5 20 55<br>3 63 65<br>6 62 21<br>6 62 21<br>6 62 21<br>6 62 21<br>6 62 21<br>6 62 21<br>6 71 30<br>2 74 33<br>3 40 6                                                                                                    | ttel Mac<br>n<br>2 31 2e<br>3 3 20<br>3 67 72<br>2 65 71<br>5 70 74<br>0 70 6c<br>5 78 6d<br>f 78 6d<br>f 78 6d<br>f 30 2e<br>a 20 4d<br>1 63 69                                                                                                    | 05 X 10<br>34 30<br>6b 65<br>61 64<br>75 65<br>3a 20<br>69 63<br>6c 2c<br>6c 3b<br>38 0d<br>6f 7a<br>6e 74                                                                                                    | <pre>b_15_7) AppleWe<br/>st: 192. 168.<br/>Connec tior<br/>ep-aliveUp<br/>e-Insecu re-F<br/>sts: 1 Acce<br/>text/htm l,a<br/>ation/xh tml+<br/>applicat ion/<br/>q=0.9,*/ *;q=<br/>.User-Ag ent:<br/>illa/5.0 (Ma</pre>                                                                                                    | bKit/605.1<br>1.40<br>: ke<br>grad<br>eque<br>pt:<br>plic<br>xml,<br>xml;<br>0.8<br>Moz<br>cint                                                                                             | 1.15 (K | HTML, li | ke Gecki | ) Vers | ion/14.0 | ) Safar | i/605.1.15          |
| 060<br>070<br>080<br>090<br>000<br>000<br>000<br>000<br>000<br>000<br>000<br>00        | Upgrad<br>Accept<br>User-4<br>Refered<br>0 73 7<br>0 0d 0<br>0 65 7<br>0 73 7<br>0 74 6<br>1 7<br>0 74 6<br>1 7<br>0 71 3<br>0 69 6<br>0 6f 7                                                                                                    | de-Insecure-<br>t: text/htm<br>Agent: Mozil<br>er: http:///<br>4 3a 20 31<br>a 43 6f 6e<br>0 2d 61 6c<br>d 49 6e 73<br>a 20<br>5 78 74 2f<br>4 69 6f 6e<br>0 70 6c 69<br>d 30 2e 39<br>5 73 65 72<br>c 6c 61 2f<br>3 68 3b 20                                                                                                    | Requests<br>,applica<br>la/5.0 (<br>92.168.1<br>39 32 2e<br>6e 65 63<br>69 76 65<br>65 63 75<br>31 0d 0a<br>68 74 6d<br>26 74 6d<br>27 78 68<br>63 61 74<br>62 2a 2f<br>2d 41 67<br>35 2e 30<br>49 6e 74                                                                                                    | : 1\r\r<br>tion/xh<br>Macintc<br>.40/REC<br>31 36<br>74 65<br>0d 0a<br>72 65<br>41 63<br>62 20<br>64 63<br>66 20<br>69 61<br>2a 31<br>65 62<br>20 22<br>65 60                                                                                                    | tml+xn<br>sh; Ir<br>CN? (1)<br>3 38 20<br>9 6f 60<br>4 55 71<br>5 2d 52<br>8 63 62<br>5 2d 52<br>8 63 62<br>5 2d 52<br>8 63 62<br>5 2d 52<br>8 63 62<br>5 2d 52<br>8 63 62<br>5 2d 52<br>8 63 62<br>6 64 7<br>4 6c 22<br>6 74 3<br>8 4d 6<br>5 20 4                                                                                                    | tel Mac<br>1 2 2 3 2 2 3 2 0 0 67 72<br>2 65 71 5 70 74<br>5 70 74 6 0 70 6 c<br>5 78 6 d<br>f 78 6 d<br>d 30 2 e<br>a 20 4 d<br>1 63 69<br>d 61 63                                                                                                    | 05 X 10<br>34 30<br>6b 65<br>61 64<br>75 65<br>3a 20<br>9 63<br>6c 2c<br>6c 3b<br>38 0d<br>6f 7a<br>20 4f                                                                                                    | <pre>b_15_7) AppleWe<br/>st: 192. 168.<br/>Connec tior<br/>ep-aliveUp<br/>e-Insecu re-F<br/>sts: 1 Acce<br/>text/htm l,ag<br/>ation/xh tml+<br/>applicat ion/<br/>q=0.9,*/ *;q=<br/>.User-Ag ent:<br/>illa/5.0 (Ma<br/>osh; Int el M</pre>                                                                                                    | bKit/605.1<br>1.40<br>: ke<br>grad<br>eque<br>pt:<br>plic<br>xml;<br>0.8<br>Moz<br>cint<br>ac 0                                                                                             | 1.15 (K | HTML, li | ke Gecki | ) Vers | ion/14.0 | ) Safar | i/605.1.15          |
| 060<br>070<br>080<br>090<br>090<br>000<br>000<br>000<br>000<br>000<br>000<br>00        | Upgrad<br>Accept<br>User-/<br>Reference<br>73 7<br>0 dd 0<br>65 7<br>0 65 7<br>0 65 7<br>0 65 7<br>0 65 7<br>0 65 7<br>0 65 7<br>0 65 7<br>0 65 7<br>0 65 7<br>0 65 7<br>0 65 9<br>0 69 6<br>0 69 6<br>0 69 7<br>0 53 2                                                                                                    | de-Insecure-<br>t: text/htm<br>Agent: Mozi<br>er: http:///<br>4 3a 20 31<br>a 43 6f 6e<br>0 2d 61 6c<br>d 49 6e 73<br>4 73 3a 20<br>5 78 74 2f<br>4 69 6f 6e<br>0 70 6c 69<br>d 30 2e 39<br>5 73 65 72<br>c 6c 61 2f                                                                                                    | Requests<br>,applica<br>la/5.0 (<br>92.168.1<br>39 32 2e<br>66 65 63<br>65 63 75<br>31 0d 0a<br>68 74 6d<br>2f 78 68<br>63 61 74<br>2c 2a 2f<br>2c 2a 2f<br>2c 2a 2f<br>2c 2a 2f<br>2c 41 67<br>35 2e 30<br>49 6e 74<br>30 5f 31                                                                                                    | : 1\r\r<br>tion/xh<br>Macinto<br>.40/REC<br>31 30<br>74 65<br>00 02<br>74 65<br>64 1 63<br>6c 20<br>74 60<br>65 66<br>20 28<br>65 66<br>35 51                                                                                                    | tml+xn<br>sh; Ir<br>=ON?<br>5 38 20<br>9 6f 60<br>4 55 70<br>5 2d 55<br>8 63 61<br>70<br>6 62 20<br>5 61 70<br>6 62 20<br>71 30<br>6 62 20<br>71 30<br>6 74 33<br>8 4d 6<br>5 74 36<br>74 36<br>74 37 29                                                                                                    | tel Mac<br>1 2 2 3 2 2 3 2 0 0 67 72<br>2 65 71 5 70 74<br>5 70 74 6 0 70 6 c<br>5 78 6 d<br>f 78 6 d<br>d 30 2 e<br>a 20 4 d<br>1 63 69<br>d 61 63                                                                                                    | 05 X 10<br>34 30<br>6b 65<br>61 64<br>75 65<br>3a 20<br>69 63<br>62 20<br>6c 2c<br>6c 3b<br>38 0d<br>6f 7a<br>6e 7a<br>6e 7a<br>20 4f<br>70 70                                                                                                    | <pre>b_15_7) AppleWe<br/>st: 192. 168.<br/>Connec tior<br/>ep-aliveUp<br/>e-Insecu re-F<br/>sts: 1 Acce<br/>text/htm l,a<br/>ation/xh tml+<br/>applicat ion/<br/>q=0.9,*/ *;q=<br/>.User-Ag ent:<br/>illa/5.0 (Ma</pre>                                                                                                    | bKit/605.1<br>1.40<br>1.40<br>grad<br>eque<br>pt:<br>plic<br>xml,<br>xml,<br>Xml;<br>0.8<br>Moz<br>cint<br>ac O<br>App                                                                      | 1.15 (к | HTML, li | ke Gecki | ) Vers | ion/14.0 | ) Safar | i/605.1.15          |
| 060<br>070<br>080<br>090<br>000<br>000<br>000<br>000<br>000<br>000<br>000<br>00        | Upgrad<br>Accept<br>User-/<br>Reference<br>73 7<br>0 0d 0<br>65 7<br>7 65 2<br>0 73 7<br>65 2<br>0 73 7<br>65 2<br>0 73 7<br>65 2<br>0 73 7<br>65 2<br>0 65 7<br>7 65 2<br>0 73 7<br>65 2<br>0 65 7<br>7 3 6<br>6 5 7<br>7 3 6<br>6 5 7<br>7 3 6<br>6 5 7<br>7 3 7<br>0 6 5 7<br>7 3 6<br>6 5 7<br>7 3 7<br>0 6 5 7<br>7 3 7<br>0 6 5 7<br>7 3 2<br>0 6 6 6 7 7<br>2 5 2 2<br>0 6 5 7 7<br>0 6 6 7<br>7 3 2<br>0 6 6 6 7 7<br>2 5 2 2<br>0 6 5 7 7<br>2 5 2 2<br>0 6 5 7 7<br>2 5 2 2<br>0 6 5 6 6 7<br>7 5 2 2<br>0 6 5 7 7<br>2 5 2 2 5 2 2 5 2 2 5 2 5 2 5 2 5 2 5 2                                                                                                    | de-Insecure-<br>t: text/htm<br>Agent: Mozil<br>er: http:///<br>4 3a 20 31<br>a 43 6f 6e<br>0 2d 61 6c<br>d 49 6e 73<br>a 20<br>5 78 74 2f<br>4 69 6f 6e<br>0 70 6c 69<br>d 30 2e 39<br>5 73 65 72<br>c 6c 61 72<br>c 6c 61 72<br>5 68 3b 20<br>0 58 20 31<br>5 57 65 62<br>0 28 4b 48                                                                                                    | Requests<br>,applica<br>la/5.0 (<br>92.168.1<br>39 32 2e<br>66 65 63<br>69 76 65<br>65 63 75<br>31 0d 0a<br>68 74 6d<br>2f 78 68<br>63 61 74<br>63 61 74<br>63 61 74<br>63 61 74<br>63 61 74<br>63 61 74<br>63 61 74<br>65 75 29 30<br>49 6e 74<br>30 57 31<br>40 69 74<br>54 4d 4c                                                                       | : 1\r\r<br>tion/xH<br>Macintc<br>.40/REC<br>31 36<br>74 65<br>06 04 02<br>72 65<br>41 63<br>65 66<br>69 61<br>2a 31<br>65 66<br>20 28<br>65 66<br>35 51<br>2f 36<br>2c 26                                                                                                    | tml+xn<br>psh; Ir<br>p=ON? \r<br>5 38 20<br>9 6f 66<br>5 2d 5:<br>6 2d 5:<br>6 2d 5:<br>7 71 30<br>6 6c 21<br>6 6c 21<br>6 6c 21<br>6 6c 21<br>6 6c 24<br>6 6c 24<br>6 6c 26<br>6 6c 26<br>6 6c 26<br>6 6c 26<br>6 6c 26<br>7 6c 26<br>7 6c 26<br>7 6c 26<br>7 6c 26<br>7 6c 26<br>7 6c 26<br>7 6c 26<br>7 6c 26<br>7 6c 26<br>7 6c 26<br>7 6c 26<br>7 6c 26<br>7 6c 26<br>7 6c 26<br>7 6c 26<br>7 6c 26<br>7 6c 26<br>7 6c 26<br>7 6c 26<br>7 7 6c 26<br>7 6c 26<br>7 6c 26<br>7 7 6c 26<br>7 6c 26<br>7 7 7 7 7 7 7 7 7 7 7 7 7 7 7 7 7 7 7                                                                                                     | Attel         Mac           -`\n         31         2e           a         30         67         72           a         66         77         2         65         71           b         70         74         0         70         62         65         71           b         70         74         0         70         62         64         1         30         2e         a         20         4d         1         63         69         24         4d         1         63         69         24         41         63         69         24         41         63         65         22         31         9         66         65         5         24         31         9         66         55         5         24         31         9         66         5         5         5         5         7         7         7         7         7         7         7         7         7         7         7         7         7         7         7         7         7         7         7         7         7         7         7         7         7         7         7     | 05 X 10<br>34 30<br>6b 65<br>61 64<br>75 65<br>3a 20<br>69 63<br>6c 2c<br>6c 3b<br>38 0d<br>6f 7a<br>6e 74<br>20 4f<br>70 70<br>2e 31<br>2e 47                                                                                                    | <pre>b_15_7) AppleWe<br/>st: 192. 168.<br/>Connec tio<br/>ep-aliveUp<br/>e-Insecu re-f<br/>sts: 1 Acce<br/>text/htm l,ap<br/>ation/xh tmll<br/>applicat ion/<br/>q=0.9,*/*;q-<br/>.User-Ag ent<br/>illa/5.0 (Ma<br/>osh; Int el M<br/>S X 10_1 5_7)<br/>leWebKit /600<br/>5 (KHTML , Li</pre>                                                                                                    | bKit/605.1<br>1.40<br>1.40<br>grad<br>eque<br>pt:<br>plic<br>xml;<br>Xml;<br>0.8.<br>Moz<br>cint<br>ac 0<br>App<br>.1.1<br>ke G                                                             | 1.15 (K | HTML, li | ke Gecki | ) Vers | ion/14.0 | ) Safar | i/605.1.15          |
| 060<br>070<br>080<br>090<br>000<br>000<br>000<br>000<br>000<br>000<br>000<br>00        | Upgrad<br>Accept<br>User/<br>Reference<br>7 3 7<br>7 3 7<br>7 3 7<br>7 3 7<br>7 3 7<br>7 3 7<br>7 3 7<br>7 4 6<br>1 7 7<br>7 7 4<br>6 1 7<br>7 7 4 6<br>6 1 7<br>7 1 3<br>7 7 1 3<br>7 7 1 3<br>7 7 2 5<br>3 2 6<br>6 6 7 7<br>7 5<br>3 2 6<br>6 6 7 5<br>7 2 5<br>7 5<br>3 2 6<br>6 5 2<br>7 5<br>7 2 5<br>7 5<br>7 2 5<br>7 5<br>7 2 5<br>7 5<br>7 2 5<br>7 5<br>7 5<br>7 5<br>7 5<br>7 5<br>7 5<br>7 5<br>7 5<br>7 5<br>7                                                                                                    | de-Insecure-<br>t: text/htm<br>Agent: Mozi<br>er: http://:<br>4 3a 20 31<br>a 43 6f 6e<br>0 2d 61 6c<br>d 49 6e 73<br>4 73 3a 20<br>0 70 6c 69<br>0 70 6c 69<br>0 70 6c 69<br>0 70 6c 61 2<br>5 73 65 72<br>c 6c 61 2f<br>5 68 20 31<br>5 57 65 62<br>0 28 4b 48<br>5 66 29                                                                                                    | Requests<br>,applica<br>la/5.0 (<br>92.168.1<br>39 32 2e<br>66 65 63<br>69 76 65<br>65 63 75<br>31 0d 0a<br>68 74 6d<br>24 78 68<br>63 74 10<br>68 74 64<br>74 64 74<br>22 2a 2f<br>24 41 67<br>35 2e 30<br>49 6e 74<br>30 5f 31<br>4b 69 74<br>54 4d 4c<br>20 56 65                                                                                      | : 1\r\r<br>tion/xh<br>Macintc<br>.40/REC<br>31 36<br>74 65<br>0d 0a<br>72 65<br>41 63<br>69 61<br>2a 31<br>65 66<br>20 28<br>65 66<br>25 51<br>24 36<br>25 66<br>25 66<br>26 26<br>26 26<br>27 2 73                                                                                                    | tml+xn<br>psh; Ir<br>p=ON? r<br>5 38 2<br>9 6f 6<br>5 55 7<br>5 2d 5<br>5 2d 5<br>5 3<br>5 2d 5<br>5 5 3<br>5 2d 5<br>5 5 3<br>5 5 5 5 5<br>5 5 5 5 5 5 5 5 5 5 5                                                                                                    | Attel         Mac           -\n         31         2e           a         30         67         72           0         0         77         72           2         65         71         5           5         70         74         0         70           0         78         6d         1         78           d         30         2e         a         20         4d           1         63         69         d         41         63         69           d         1         63         69         d         41         5         2e         31           9         20         41         5         2e         31         9         66         65         5         f         6e         2f                                                                                                    | 05 X 10<br>34 30<br>6b 65<br>61 64<br>75 65<br>3a 20<br>69 63<br>6c 2c<br>6c 3b<br>38 0d<br>6f 7a<br>6e 74<br>6e 74<br>70 70<br>2e 31<br>20 4f<br>70 70<br>2e 31<br>31 34                                                                                                    | <pre>b_15_7) AppleWa<br/>st: 192. 168.<br/>Connec tio<br/>ep-alive ···Up<br/>e-Insecu re-F<br/>sts: 1 Accc<br/>text/htm l,ap<br/>ation/xh tml+<br/>applicat ion/<br/>q=0.9,*/ *;q-<br/>'User-Ag ent:<br/>illa/5.0 (tml<br/>osh; Int el M<br/>S X 10_1 5_7)<br/>leWebKit /605<br/>5 (KHTML , li<br/>ecko) Ve rsic</pre>                                                                                 | bKit/605.1<br>1.40<br>1.40<br>eque<br>pt:<br>plic<br>xml,<br>xml,<br>Moz<br>cint<br>ac 0<br>App<br>.1.1<br>ke G<br>n/14                                                                     | 1.15 (K | HTML, li | ke Gecko | ) Vers | ion/14.0 | ) Safar | i/605.1.15          |
| 060<br>070<br>080<br>090<br>000<br>000<br>000<br>000<br>000<br>000<br>000<br>00        | Upgrad<br>Accept<br>User/<br>Reference<br>73 7<br>0 065 7<br>0 65 2<br>73 65 2<br>73 7<br>0 65 2<br>73 7<br>0 65 2<br>73 7<br>0 65 2<br>0 73 7<br>0 65 2<br>0 73 7<br>0 65 2<br>0 74 6<br>0 61 7<br>0 71 3<br>0 9 6<br>7 71 3<br>0 9 6<br>7 1 3<br>0 9 6<br>7 3 5<br>2 6<br>9 6<br>5 3 5 2<br>0 6<br>5 5 2<br>0 73 7<br>2 6<br>5 2<br>0 73 7<br>2 6<br>5 2<br>0 73 7<br>2 6<br>5 2<br>0 73 7<br>2 6<br>5 2<br>0 73 7<br>2 6<br>5 2<br>0 73 7<br>2 6<br>5 2<br>0 73 7<br>2 7<br>2 6<br>5 2<br>0 73 7<br>2 7<br>2 6<br>5 2<br>0 73 7<br>2 7<br>2 7<br>3 7<br>2 6<br>5 2<br>0 7<br>3 7<br>2 7<br>5 3 2<br>2 6<br>5 2<br>2 7<br>3 7<br>2 6<br>5 2<br>2 7<br>3 7<br>2 6<br>5 2<br>2 7<br>3 7<br>2 6<br>5 2<br>2 7<br>3 7<br>2 6<br>5 2<br>2 7<br>3 7<br>2 6<br>5 2<br>2 7<br>3 7<br>2 6<br>5 2<br>2 7<br>3 7<br>2 6<br>5 2<br>2 7<br>3 7<br>2 7<br>5 3 2<br>2 6<br>5 2<br>2 6<br>5 2<br>2 7<br>3 7<br>2 6<br>5 2<br>2 7<br>3 7<br>2 6<br>5 2<br>2 7<br>5 2<br>2 6<br>5 2<br>2 7<br>5 3<br>2 2<br>2 6<br>5 2<br>2 7<br>5 2<br>2 6<br>5 2<br>2 7<br>5 2<br>2 6<br>5 2<br>2 7<br>5 2<br>2 6<br>5 2<br>2 7<br>5 2<br>2 6<br>5 2<br>2 6<br>5 2<br>2 6<br>5 2<br>2 7<br>4 6<br>5 2<br>2 7<br>4 6<br>5 2<br>2 7<br>4 6<br>5 2<br>2 7<br>4 6<br>5 2<br>2 7<br>4 6<br>5 2<br>2 7<br>4 6<br>5 2<br>2 6<br>5 2<br>2 6<br>5 2<br>2 6<br>5 2<br>2 6<br>5 2<br>2 6<br>5 2<br>2 6<br>5 2<br>2 6<br>5 2<br>2 6<br>5 2<br>2 6<br>5 2<br>2 6<br>5 2<br>2 6<br>5 2<br>2 6<br>5 2<br>2 6<br>5 2<br>2 6<br>5 2<br>2 6<br>5 2<br>2 6<br>5 2<br>2 6<br>5 2<br>2 6<br>5 2<br>2 6<br>5 2<br>2 6<br>5 2 6<br>5 2<br>5 2<br>2 6<br>5 5 2<br>2 6<br>5 5 2<br>2 6<br>5 5 2<br>2 6<br>5 5 2<br>2 6<br>5 5 2<br>5 2<br>5 2<br>2 6<br>5 5 2<br>5 2<br>5 2 2<br>5 5 2<br>5 5 2<br>5 5 2<br>5 5 2 5 5 5 5                                                                                                    | de-Insecure-<br>t: text/htm<br>Agent: Mozii<br>er: http:///<br>4 3a 20 31<br>a 43 6f 6e<br>0 2d 61 6c<br>d 49 6e 73<br>4 73 3a 20<br>5 78 74 2f<br>4 69 6f 6e<br>70 6c 69<br>d 30 2e 39<br>5 73 65 72<br>c 6c 61 2f<br>3 68 3b 20<br>0 58 20 31<br>5 57 65 62<br>0 28 4b 48<br>3 6b 6f 29<br>0 20 53 61                                                                                                    | Requests<br>,applica<br>la/5.0 (<br>92.168.1<br>39 32 2e<br>66 65 63 75<br>31 0d 0a<br>68 74 6d<br>27 78 68<br>63 61 74<br>463 61 74<br>463 61 74<br>47 62 2 2 2<br>41 67<br>30 5f 31<br>40 69 74<br>45 4 64 4c<br>220 56 65<br>66 61 72                                                                                                    | : 1\r\r<br>tion/xh<br>Macintc<br>.40/REC<br>31 36<br>74 65<br>64 63<br>65 66<br>20 28<br>65 66<br>20 28<br>65 66<br>20 28<br>65 66<br>20 28<br>65 60<br>27 36<br>27 36<br>37 36<br>37 36<br>36<br>37 36<br>37 36<br>36<br>37 36<br>36<br>36<br>36<br>36<br>36<br>36<br>36<br>36<br>36<br>36<br>36<br>36<br>3 | tml+xn<br>psh; Ir<br>p=0N?<br>a 53 20<br>a 55 70<br>5 2d 55 70<br>5 2d 55 70<br>5 2d 55 70<br>5 2d 55 70<br>5 2d 57 70<br>6 2 71 30<br>6 2 71 30<br>6 6 71 30<br>2 74 33<br>8 4d 6<br>5 20 41<br>7 74 33<br>8 4d 6<br>5 30 30<br>6 6 6<br>7 37 20<br>5 30 30<br>6 6 6<br>7 30 30<br>6 6 6<br>7 30 30<br>6 6 6<br>7 30 30<br>6 6 6<br>7 30 30<br>7 4<br>7 4<br>7 4<br>7 4<br>7 4<br>7 4<br>7 4<br>7 4<br>7 4<br>7 4                                                                                                    | Artel         Mac           a         31         2e           a         31         2e           a         20         0           b         67         72           c         57         70           c         77         6d           d         30         2e           d         163         69           d         61         63           d         20         41           5         2e         31           5         2e         31           6         65         66           f         6e         2f                                                                                                    | 05 X 10<br>34 30<br>6b 65<br>61 64<br>75 65<br>3a 20<br>69 63<br>6c 2c<br>6c 3b<br>38 06<br>6f 7a<br>6e 74<br>20 4f<br>70 70<br>70 70<br>2e 31<br>20 47<br>31 34<br>2e                                                                                                    | <pre>b_15_7) AppleWe<br/>st: 192. 168.<br/>Connec tior<br/>ep-aliveUp<br/>e-Insecu re-F<br/>sts: 1 Accc<br/>text/htm l,ap<br/>ation/xh tml+<br/>applicat ion,<br/>q=0.9,*/ *;q<br/>.User-Ag ent:<br/>illa/5.0 (Ma<br/>osh; Int el N<br/>S X 10_1 5_7)<br/>leWebKit /605<br/>5 (KHTML , li<br/>ecko) Ve rsic<br/>.0 Safar i/60</pre>                                                                    | bKit/605.1<br>1.40<br>: ke<br>grad<br>eque<br>pt:<br>ptic<br>xml;<br>0.8<br>Moz<br>cint<br>ac 0<br>App<br>.1.1<br>ke G<br>n/14<br>5.1.                                                      | 1.15 (к | HTML, li | ke Gecko | ) Vers | ion/14.0 | ) Safar | i/605.1.15          |
| 060<br>070<br>080<br>090<br>000<br>000<br>000<br>000<br>000<br>000<br>000<br>00        | Upgrad<br>Accept<br>User-/<br>Reference<br>0 73 7<br>0 40 0<br>0 65 7<br>0 73 7<br>0 74 6<br>0 61 7<br>0 73 7<br>0 74 6<br>1 77 3<br>0 40 5<br>0 61 7<br>0 73 2<br>0 61 7<br>0 53 2<br>0 65 6<br>2 3<br>5 3 2<br>0 65 6<br>0 67 7<br>0 71 3<br>0 40 5<br>0 6 5<br>0 6 7<br>0 71 3<br>0 40 5<br>0 6 5<br>0 71 7<br>0 71 7<br>0 74 6<br>0 7 7<br>0 74 6<br>0 7 7<br>0 74 6<br>0 7 7<br>0 7 7<br>0 74 6<br>0 7 7<br>0 7 7<br>0 7 7<br>0 7 7<br>0 7 7<br>0 7 7<br>0 7 7<br>0 7 7<br>0 7 7<br>0 7 7<br>0 7 7<br>0 7 7<br>0 7 7<br>0 7 7<br>0 7 7<br>0 7 7<br>0 7 7<br>0 7 7<br>0 7 7<br>0 7 7<br>0 7 7<br>0 7 7<br>0 7 7<br>0 7 7<br>0 7 7 7<br>0 7 7 7<br>0 7 7 7 7                                                                                                    | de-Insecure-<br>t: text/htm<br>Agent: Mozii<br>er: http://:<br>4 3a 20 31<br>a 43 6f 6e<br>0 2d 61 6c<br>d 49 6e 73<br>73 3a 20<br>5 78 74 2f<br>4 69 6f 6e<br>0 70 6c 69<br>0 70 6c 69<br>0 70 6c 69<br>0 70 6c 69<br>5 73 65 72<br>c 6c 61 2f<br>0 78 62 31<br>5 57 65 62<br>0 78 64 20<br>0 58 20 31<br>5 57 65 62<br>0 78 64 20<br>0 58 20 31<br>5 57 65 62<br>0 78 64 20<br>0 58 20 31<br>5 57 65 62<br>0 78 64 20<br>0 58 20 31<br>5 57 65 62<br>0 78 64 20<br>0 58 20 31<br>5 57 65 62<br>0 78 64 20<br>0 58 20 31<br>5 57 65 62<br>0 78 64 20<br>0 20 53 61<br>5 00 00 52<br>5 00 00 52<br>5 00 52<br>5 00 00 52<br>5 00 00 50<br>5 00 000 50<br>5 00 000 50<br>5 00 00000000 | Requests<br>,applica<br>la/5.0 (<br>92.168.1<br>39 32 2e<br>66 65 63<br>69 76 65<br>65 63 75<br>31 0d 0a<br>63 74 6d<br>24 78 68<br>63 61 74<br>22 2a 2f<br>22 2a 2f<br>24 41 67<br>35 2e 30<br>49 6e 74<br>430 5f 31<br>4b 69 74<br>54 4d 4c<br>20 56 65<br>65 66 55<br>39 32 2e                                                                         | : 1\r\r<br>tion/xh<br>Macintc<br>.40/REC<br>31 36<br>74 65<br>0d 0a<br>72 65<br>41 65<br>24 6<br>26 26<br>74 60<br>29 28<br>65 66<br>35 51<br>26 36<br>26 26<br>26 26<br>27 73<br>69 21<br>72 65<br>31 36                                                                                                    | tml+xn<br>sh; Ir<br>ON? N<br>3 38 20<br>3 6 38 20<br>3 6 6 6<br>4 55 70<br>5 2d 55<br>3 63 65<br>5 2d 55<br>3 63 65<br>5 2d 55<br>3 63 65<br>5 2d 55<br>3 4d 6<br>5 37 25<br>5 3 4d 6<br>5 37 25<br>5 3 4d 6<br>5 3 7 25<br>5 3 6<br>5 3 6<br>5 3 6<br>5 3 6<br>5 3 6<br>5 3 6<br>5 3 6<br>5 3 7<br>5 2d 55<br>7 7<br>5 2d 55<br>7 7<br>5 3<br>7 25<br>5 7<br>6 6 2<br>7 9<br>6 6 2<br>7 9<br>6 6 6<br>6 7<br>7 2<br>5 7<br>6 8<br>6 9<br>6 6<br>6 3<br>6 5<br>6 7<br>7 3<br>8 20<br>6 8<br>6 9<br>6 7<br>7 2<br>8 38<br>2 0<br>6 7<br>7 2<br>8 38<br>2 0<br>6 7<br>7 2<br>5 7<br>7 3<br>8 2<br>6 7<br>7 2<br>5 7<br>7 3<br>8 2<br>6 7<br>7 2<br>5 7<br>7 2<br>5 7<br>7 2<br>5 7<br>7 3<br>8 2<br>6 7<br>7 2<br>5 7<br>7 3<br>8 2<br>6 7<br>7 2<br>5 7<br>7 3<br>8 2<br>6 7<br>7 2<br>5 7<br>7 3<br>8 2<br>6 7<br>7 2<br>5 7<br>8 2<br>7 7<br>8 2<br>7 7<br>8 2<br>7 7<br>8 2<br>7 7<br>8 2<br>7 7<br>8 2<br>7 7<br>8 2<br>7 7<br>8 2<br>7 7<br>8 2<br>7 7<br>7 7<br>7 7<br>7 7<br>7 7<br>7 7<br>7 7<br>7                                                                                                    | Antel         Maccord           a         31         2e           a         30         20           b         31         2e           a         20         67         72           2         2         65         71           5         70         74         20           0         70         6c         6           1         63         69         44           1         63         69         40           20         40         61         63           9         20         41         5         2e           16         66         2f         0         35           20         64         16         63         2e           16         63         5         2e         31           9         6b         65         2e         2e           10         32         2e         31         2e           20         63         20         63         2e           31         2e         31         2e         31                                                                                                    | 05 X 10<br>34 30<br>6b 65<br>61 64<br>75 65<br>3a 20<br>69 63<br>6c 2c<br>6c 3b<br>38 0d<br>6f 7a<br>6e 74<br>20 4f<br>70 70<br>2e 31<br>31 34<br>31 2e<br>74 74<br>34 30                                                                                                    | <pre>b_15_7) AppleWa<br/>st: 192. 168.<br/>Connec tio<br/>ep-alive ···Up<br/>e-Insecu re-F<br/>sts: 1 Accc<br/>text/htm l,ap<br/>ation/xh tml·<br/>applicat ion/<br/>q=0.9,*/ *;q-<br/>'User-Ag ent:<br/>illa/5.0 tM<br/>osh; Int el M<br/>S X 10_1 5_7)<br/>leWebKit /600<br/>5 (KHTML, li<br/>ecko) Ve rsic<br/>.0 Safar i/66<br/>15Refe rer:<br/>p://192. 168.</pre>                                | bKit/605.1<br>1.40<br>1.40<br>2. ke<br>grad<br>eque<br>pt:<br>plic<br>xml,<br>xml,<br>0.8<br>Moz<br>cint<br>ac 0<br>App<br>.1.1<br>ke<br>G<br>n/14<br>5.1.<br>htt<br>1.40                   | 1.15 (к | ΉΤΜL, li | ke Gecko | ) Vers | ion/14.0 | ) Safar | i/605.1.15          |
| 060<br>070<br>080<br>090<br>000<br>000<br>000<br>000<br>000<br>000<br>000<br>00        | Upgrad<br>Accept<br>User-4<br>Refere<br>7 73 7<br>0 40 40<br>65 7<br>73 7<br>74 65 2<br>73 7<br>74 66 7<br>73 7<br>74 66 7<br>73 7<br>74 66 7<br>73 7<br>61 7<br>61 7<br>61 7<br>61 7<br>61 65 2<br>65 3 2<br>65 6<br>6 5 6<br>7 53 2<br>6 5 6 5<br>2 5 3 2<br>7 5 3 2<br>7 5 3 2<br>7 6 7 6<br>7 7 3<br>7 7 7<br>7 7 7 7<br>7 7 7 7<br>7 7 7<br>7 7 7<br>7 7 7 7<br>7 7 7 7 7<br>7 7 7 7 7<br>7 7 7 7 7 7<br>7 7 7 7 7 7 7 7 7 7 7 7 7 7 7 7 7 7 7 7                                                                                                     | de-Insecure-<br>t: text/htm<br>Agent: Mozii<br>er: http:///<br>4 3a 20 31<br>a 43 6f 6e<br>0 2d 61 6c<br>d 49 6e 73<br>4 73 3a 20<br>5 78 74 2f<br>4 69 6f 6e<br>70 6c 69<br>d 30 2e 39<br>5 73 65 72<br>c 6c 61 2f<br>3 68 3b 20<br>0 5 88 3b 20<br>0 5 88 3b 20<br>0 5 57 65 62<br>0 28 4b 48<br>3 6b 6f 29<br>0 20 53 61<br>5 50 65<br>2 a 2f 2f 31<br>3 45                                                                                                    | Requests<br>,applica<br>la/5.0 (<br>92.168.1<br>39 32 2e<br>66 65 63 75<br>31 0d 0a<br>66 74 66<br>67 46<br>63 61 74 64<br>63 61 74 64<br>74 64<br>75 2e 30<br>49 6e 74<br>30 5f 31<br>40 69 74<br>454 40 4c<br>20 56 65<br>66 61 72<br>265 66 65<br>39 32 2e<br>44 42 45                                                                                 | : 1\r\r<br>tion/xh<br>Macintc<br>.40/REC<br>31 36<br>74 65<br>0d 0a<br>72 65<br>0d 0a<br>72 65<br>65 66<br>20 28<br>65 66<br>20 28<br>65 66<br>20 28<br>65 66<br>20 28<br>65 66<br>20 28<br>65 66<br>20 28<br>65 66<br>20 28<br>65 66<br>20 28<br>65 66<br>20 28<br>65 66<br>20 28<br>65 66<br>20 28<br>65 66<br>20 28<br>65 66<br>20 28<br>65 66<br>20 28<br>65 66<br>20 28<br>26<br>26 20<br>27 26<br>26<br>26<br>26 20<br>27 26<br>26<br>26<br>26<br>26 20<br>27 4 60<br>20 28<br>20 28<br>20 29<br>20 28<br>20 29<br>20 28<br>20 29<br>20 28<br>20 29<br>20 28<br>20 29<br>20 28<br>20 29<br>20 28<br>20 29<br>20 28<br>20 28<br>20 20<br>20 20<br>20<br>20 20<br>20<br>20<br>20<br>20<br>20<br>20<br>20<br>20<br>20<br>20<br>20<br>20<br>2                                                                                                    | tml+xn<br>osh; Ir<br>o 38 20<br>0 6f 66<br>3 55 77<br>5 2d 55<br>3 63 60<br>5 2d 55<br>3 63 60<br>5 71 30<br>5 74 36<br>2 6 17<br>1 6 6 20<br>4 6 6 20<br>5 74 30<br>3 4 d 6 6<br>5 74 30<br>3 4 d 6 6<br>5 74 30<br>5 30 30<br>6 6 6<br>5 30 30<br>6 6 6<br>5 30 30<br>6 6 6<br>5 30 30<br>6 6 6<br>5 30 30<br>6 6 6<br>5 30 30<br>6 6 6<br>5 7 2 30<br>5 32 4 1<br>6 33 4 4 1<br>6 33 4 4 1<br>6 33 4 4 1<br>6 33 4 4 1<br>6 33 4 4 1<br>7 3 3 4 4 1<br>7 3 4 4 1<br>7 4 4 1<br>7 4 4 1 4 1<br>7 4 4 1 4 1<br>7 4 4 1 4 1<br>7 4 4 1 4 1<br>7 4 4 1 4 1<br>7 4 4 1 4 1 1 1 1 1 1 1 1 1 1 1 1 1 1 1                                                                                                    | Attel         Mac           a         31         2e           a         31         2e           a         30         067           b         67         72           c         57         70           c         57         70           c         78         6d           d         30         2e           a         20         41           1         63         69           d         163         69           d         20         24           5         20         31           5         20         31           5         20         31           6         65           6         35         2e           a         20         68           a         20         68           a         35         2e           a         20         68           a         20         68           a         35         2e           a         20         68           a         36         63                                                                                                    | 05 X 10<br>34 30<br>6b 65<br>61 64<br>75 65<br>3a 20<br>69 63<br>80 60<br>62 2c<br>6c 3b<br>38 00<br>6f 7a<br>6e 74<br>20 4f<br>70 70<br>70 70<br>70 70<br>2e 31<br>20 47<br>31 34<br>31 32<br>84<br>31 32<br>84<br>31 34<br>31 34<br>31<br>31 34<br>31<br>31 34<br>31<br>31 34<br>31<br>31 34<br>31<br>31<br>31 34<br>31<br>31<br>31 34<br>31<br>31<br>31 34<br>31<br>31<br>31<br>31<br>31<br>31<br>31<br>31<br>31<br>31<br>31<br>31<br>31 | <pre>b_15_7) AppleWe<br/>st: 192. 168.<br/>Connec tior<br/>ep-aliveUp<br/>e-Insecu re-F<br/>sts: 1 Accc<br/>text/htm l,ap<br/>ation/xh tml+<br/>applicat ion/<br/>q=0,9,*/ *;q-<br/>User-Ag ent:<br/>illa/5.0 (Mz<br/>osh; Int el W<br/>S X 10_15_7)<br/>leWebKit /605<br/>5 (KHTML , li<br/>ecko) Ve rsic<br/>.0 Safar i/60<br/>15Refe rer:<br/>p://192. 168.<br/>/REQ=0N?AC</pre>                    | bKit/605.1<br>1.40<br>: ke<br>grad<br>eque<br>pt:<br>plic<br>xml;<br>0.8<br>Moz<br>cint<br>ac 0<br>App<br>.1.1<br>ke G<br>n/14<br>5.1.<br>htt<br>1.40<br>cept                               | 1.15 (K | HTML, li | ke Gecko | ) Vers | ion/14.0 | ) Safar | i/605.1.15          |
| 066<br>076<br>086<br>099<br>060<br>060<br>060<br>060<br>060<br>060<br>060<br>060<br>06 | Upgrad<br>Accept<br>User-/<br>Reference<br>0 73 7<br>0 65 7<br>0 65 7<br>0 73 7<br>0 74 6<br>0 65 7<br>73 74 6<br>0 73 7<br>0 74 6<br>0 61 7<br>0 71 3<br>0 69 6<br>0 6f 7<br>0 71 3<br>0 69 6<br>0 6f 7<br>0 53 2<br>0 65 6<br>0 65 6<br>0 35 2<br>0 65 6<br>0 35 2<br>0 62 6<br>0 65 7<br>0 71 3<br>0 69 6<br>0 65 6<br>0 71 3<br>0 69 0<br>0 65 7<br>0 71 3<br>0 69 0<br>0 65 7<br>0 71 3<br>0 69 0<br>0 65 7<br>0 71 3<br>0 69 0<br>0 65 7<br>0 71 3<br>0 69 0<br>0 65 7<br>0 71 3<br>0 72 7<br>0 74 6<br>0 73 7<br>0 74 6<br>0 73 7<br>0 74 6<br>0 73 7<br>0 74 6<br>0 6<br>0 71 3<br>0 6<br>0 6<br>0 71 3<br>0 6<br>0 6<br>0 71 3<br>0 6<br>0 6<br>0 71 3<br>0 6<br>0 6<br>0 71 3<br>0 6<br>0 6<br>0 71 3<br>0 6<br>0 6<br>0 71 3<br>0 6<br>0 6<br>0 71 3<br>0 6<br>0 6<br>0 71 3<br>0 6<br>0 6<br>0 71 3<br>0 6<br>0 6<br>0 71 3<br>0 6<br>0 6<br>0 71 3<br>0 72 7<br>0 72 7<br>0 74 6<br>0 73 7<br>0 74 6<br>0 73 7<br>0 74 6<br>0 71 3<br>0 6<br>0 6<br>0 71 3<br>0 6<br>0 6<br>0 71 3<br>0 6<br>0 6<br>0 71 3<br>0 6<br>0 6<br>0 71 3<br>0 6<br>0 6<br>0 71 3<br>0 6<br>0 6<br>0 7 7<br>0 77 7<br>0 71 3<br>0 6<br>0 6<br>0 6<br>0 6<br>0 7<br>0 7<br>0 7<br>0 7<br>0 7<br>0 7<br>0 7<br>0 7<br>0 7<br>0 7                                                                                                    | de-Insecure-<br>t: text/htm<br>Agent: Mozil<br>er: http://?<br>4 3a 20 31<br>a 43 6f 6e<br>0 2d 61 6c<br>d 49 6e 73<br>a 20<br>5 78 74 2f<br>4 69 6f 6e<br>0 70 6c 69<br>d 30 2e 39<br>5 73 65 72<br>6 6c 61 2f<br>3 68 3b 20<br>0 58 20 31<br>5 57 65 62<br>0 28 4b 48<br>3 6b 6f 29<br>0 20 53 61<br>5 0d 0a 52<br>a 2f 2f 31<br>2 45 51 3d                                                                                                    | Requests<br>,applica<br>la/5.0 (<br>92.168.1<br>39 32 2e<br>66 65 63<br>66 76 65<br>65 63 75<br>31 0d 0a<br>68 74 6d<br>2f 78 68<br>63 61 74<br>63 61 74<br>63 61 74<br>63 61 74<br>64 64<br>74 76 65<br>65 65<br>66 65<br>73 22<br>76 66<br>76 65<br>75 61 67<br>75 61 67<br>75 61 67<br>75 61 67                                                        | : 1\r\r<br>tion/xh<br>Macintc<br>.40/REC<br>31 36<br>74 65<br>0d 02<br>72 65<br>41 63<br>66 20<br>74 60<br>66 20<br>74 60<br>66 20<br>72 65<br>41 63<br>66 20<br>74 60<br>62 20<br>74 60<br>65 51<br>26 31<br>80<br>65 31<br>80<br>65 31<br>80<br>65 31<br>80<br>65 31<br>80<br>65 31<br>80<br>65 31<br>80<br>65 31<br>80<br>65 31<br>80<br>65 31<br>80<br>65 31<br>80<br>65 31<br>80<br>65 31<br>80<br>65 31<br>80<br>65 31<br>80<br>65 31<br>80<br>80<br>80<br>80<br>80<br>80<br>80<br>80<br>80<br>80<br>80<br>80<br>80                                                                                                    | tml+xn<br>osh; Ir<br>= ON? \r<br>5 38 20<br>9 6f 6f<br>6 35 70<br>5 2d 55<br>8 63 66<br>7 2d 55<br>8 63 66<br>7 4 6c 20<br>9 71 30<br>6 66 7 4<br>6 62 20<br>9 71 30<br>8 4d 6<br>7 37 25<br>5 30 35<br>9 6c 66<br>9 66<br>6 36 9 66<br>6 36 9 66<br>6 66 9 66<br>6 66 9 | http://www.action         http://www.action           a         31         2e           a         30         67         72           a         30         67         72           a         570         74         30         70           a         20         65         71         5         70         74           a         20         40         70         6c         6         63         69           d         30         2e         41         63         69         1         63         69         1         63         69         1         63         69         1         63         69         1         63         69         1         63         69         1         63         69         1         63         69         1         63         69         1         1         30         2e         31         9         66         65         6         24         0         35         2e         a         20         68         a         1         2e         35         2e         a         20         68         63         63         63         65         5 | 05 X 10<br>34 30<br>6b 65<br>61 64<br>75 65<br>3a 20<br>69 63<br>6c 2c<br>6c 36<br>6c 74<br>6c 74<br>6c 74<br>70 70<br>70 70<br>70 70<br>71 31<br>34<br>31 24<br>74 74<br>34 30<br>70 74<br>73                                                                                                    | <pre>b_15_7) AppleWe<br/>st: 192. 168.<br/>Connec tio<br/>ep-aliveUp<br/>e-Insecu re-f<br/>sts: 1 Acce<br/>text/htm l,ap<br/>ation/xh tml1<br/>applicat ion/<br/>q=0.9,*/*;q-<br/>.User-Ag ent<br/>illa/5.0 (Ma<br/>osh; Int el M<br/>S X 10_1 5_7)<br/>leWebKit /609<br/>5 (KHTML , li<br/>ecko) Ve rsic<br/>.0 Safar i/60<br/>15Refe rer:<br/>p://192. 168,<br/>/REQ=ON?Acce<br/>-Languag e: e</pre> | bKit/605.1<br>1.40<br>1.40<br>eque<br>pt:<br>plic<br>xml,<br>xml;<br>0.8<br>Moz<br>cint<br>ac 0<br>App<br>.1.1<br>ke G<br>n/14<br>5.1.<br>htt<br>1.40<br>cept<br>n-us                       | 1.15 (K | HTML, li | ke Gecki | ) Vers | ion/14.0 | ) Safar | i/605.1.15          |
| 1060<br>1070<br>1080<br>1080<br>1080<br>1080<br>1080<br>1080                           | Upgrad<br>Accept<br>User-/<br>Reference<br>0 73 7<br>0 40 0<br>0 65 7<br>0 73 7<br>0 74 6<br>0 61 7<br>0 73 7<br>0 74 6<br>1 77 3<br>0 40 5<br>0 61 7<br>0 61 7<br>0 61 7<br>0 61 7<br>0 61 7<br>0 61 7<br>0 61 7<br>0 65 6<br>2 65 6<br>0 65 7<br>0 73 7<br>0 74 6<br>0 73 7<br>0 74 6<br>0 73 7<br>0 74 6<br>0 73 7<br>0 74 6<br>0 73 7<br>0 74 6<br>0 73 7<br>0 74 6<br>0 7 7<br>0 74 6<br>0 7 7<br>0 74 6<br>0 7 7<br>0 74 6<br>0 7 7<br>0 7 7 6<br>0 7 7 7<br>0 7 7 7<br>0 7 4 6<br>0 7 7 7<br>0 7 4 6<br>0 7 7 7<br>0 7 4 6<br>0 7 7 7<br>0 7 4 6<br>0 7 7 7<br>0 7 4 6<br>0 7 7 7<br>0 7 7 6<br>0 6 5 7<br>0 7 7 7<br>0 7 4 6<br>0 6 5 7<br>0 7 7 7<br>0 7 4 6<br>0 7 7 7<br>0 7 7 7<br>0 7 4 6<br>0 6 5 7<br>0 7 7 7<br>0 7 4 6<br>0 6 7 7<br>0 7 7 7<br>0 7 4 6<br>0 6 5 7<br>0 7 7 7 7<br>0 7 4 6<br>0 6 5 7<br>0 7 7 7 7<br>0 7 4 6<br>0 7 7 7 7<br>0 7 4 6<br>0 7 7 7 7<br>0 7 4 6<br>0 7 7 7 7<br>0 7 7 7 7<br>0 7 4 6<br>0 7 7 7 7<br>0 7 7 7 7<br>0 7 7 7 7<br>0 7 4 6<br>0 7 7 7 7<br>0 7 7 7 7<br>0 7 7 7 7<br>0 7 7 7 7                                                                                                    | de-Insecure-<br>t: text/htm<br>Agent: Mozii<br>er: http:///<br>4 3a 20 31<br>a 43 6f 6e<br>0 2d 61 6c<br>d 49 6e 73<br>4 73 3a 20<br>5 78 74 2f<br>4 69 6f 6e<br>70 6c 69<br>d 30 2e 39<br>5 73 65 72<br>c 6c 61 2f<br>3 68 3b 20<br>0 5 88 3b 20<br>0 5 88 3b 20<br>0 5 57 65 62<br>0 28 4b 48<br>3 6b 6f 29<br>0 20 53 61<br>5 50 65<br>2 a 2f 2f 31<br>3 45                                                                                                    | Requests<br>,applica<br>la/5.0 (<br>92.168.1<br>39 32 2e<br>66 65 63 75<br>36 76 65<br>65 63 75<br>31 0d 0a<br>63 74 6d<br>27 78 68<br>63 61 74<br>26 2 2a 2f<br>27 4 67<br>43 62 74<br>43 0 5f 31<br>45 69 74<br>43 0 5f 31<br>45 69 74<br>45 4 64 74<br>30 5f 31<br>45 67 64 67<br>55 66 65<br>55 66 55<br>39 32 2e<br>4f 4e 3f<br>75 61 67<br>55 70 74 | : 1\r\r<br>tion/xh<br>Macintc<br>.40/REC<br>31 36<br>74 65<br>0d 0a<br>72 65<br>41 65<br>24 16<br>20 28<br>65 66<br>20 28<br>65 66<br>35 51<br>26 36<br>27 73<br>69 21<br>72 65<br>31 36<br>00 0a<br>65 36<br>26 36<br>26 36<br>26 36<br>26 36<br>26 36<br>26 36<br>26 36<br>26 36<br>26 36<br>26 36<br>26 36<br>26 36<br>26 36<br>26 36<br>26 36<br>26 36<br>26 36<br>26 36<br>26 36<br>26 36<br>26 36<br>26 36<br>26 36<br>26 36<br>26 36<br>26 36<br>26 36<br>27 26<br>27 26<br>27 26<br>28 36<br>29 28<br>20 28<br>20 20<br>20 20<br>20 20<br>20 20<br>20 20<br>20 20<br>20 20<br>20 20<br>20 20<br>20 20<br>20 20<br>20 20<br>20 20<br>20 20<br>20 20<br>20 20<br>20 20<br>20 20<br>20 20<br>20 20<br>20 20<br>20 20<br>20 20<br>20 20<br>20 20<br>20 20<br>20 20<br>20 20<br>20 20<br>20 20<br>20<br>20<br>20<br>20<br>20<br>20<br>20<br>20<br>20<br>20<br>20<br>20<br>2                                                                                                    | tml+xn<br>sh; Ir<br>=ON?<br>5 38 20<br>5 38 20<br>5 5 70<br>5 38 20<br>5 38 20<br>5 38 20<br>5 38 20<br>5 38 20<br>5 5 70<br>5 71 3<br>5 38 20<br>5 70 3<br>5 38 20<br>5 71 3<br>5 38 20<br>5 71 3<br>5 38 20<br>5 71 3<br>5 38 20<br>5 71 3<br>5 38 20<br>5 71 3<br>5 38 20<br>5 71 3<br>5 38 20<br>5 71 3<br>5 38 20<br>5 71 3<br>5 38 20<br>5 71 3<br>5 38 20<br>5 70 3<br>5 38 20<br>5 70 3<br>5 30 3<br>5 30 3<br>5 30 20<br>5 70 3<br>5 38 20<br>5 70 3<br>5 38 20<br>5 70 3<br>5 38 20<br>5 70 3<br>5 38 20<br>5 70 3<br>5 38 20<br>5 70 3<br>5 5 70 3<br>5 5 70 3<br>5 5 70 3<br>5 5 70 3<br>5 5 70 3<br>5 5 70 3<br>5 5 70 3<br>5 5 70 3<br>5 5 70 3<br>5 5 70 3<br>5 5 70 3<br>5 5 70 3<br>5 5 70 3<br>5 5 70 3<br>5 5 70 3<br>5 5 70 3<br>5 5 70 3<br>5 5 70 3<br>5 5 70 5 70 5<br>5 70 5<br>7 70 5<br>7 70 5<br>70 5                                                                                                    | Artel         Mac           e         31         2e           e         33         20           d         67         72           2         26         571           5         70         74           0         70         6C           0         78         6d           f         78         6d           f         30         20         41           5         20         31         9         20           9         6b         65         5         6e           1         63         68         27         8           9         20         41         5         2e         31           5         26         68         27         8         36         65           5         6         22         8         36         55         5         6         22         3                                                                                                    | 05 X 10<br>34 30<br>6b 65<br>61 64<br>75 65<br>3a 20<br>69 63<br>6c 2c<br>6c 3b<br>36c 2c<br>6c 3b<br>36c 2c<br>6c 3b<br>36c 2c<br>47<br>70 70<br>2e 31<br>31 34<br>31 2e<br>74 74<br>34 30<br>70 74<br>69 6e                                                                                                    | <pre>b_15_7) AppleWe<br/>st: 192. 168.<br/>Connec tior<br/>ep-aliveUp<br/>e-Insecu re-F<br/>sts: 1 Accc<br/>text/htm l,ap<br/>ation/xh tml+<br/>applicat ion/<br/>q=0,9,*/ *;q-<br/>User-Ag ent:<br/>illa/5.0 (Mz<br/>osh; Int el W<br/>S X 10_15_7)<br/>leWebKit /605<br/>5 (KHTML , li<br/>ecko) Ve rsic<br/>.0 Safar i/60<br/>15Refe rer:<br/>p://192. 168.<br/>/REQ=0N?AC</pre>                    | bKit/605.1<br>1.40<br>1.40<br>2. ke<br>grad<br>eque<br>pt:<br>plic<br>xml,<br>xml,<br>Moz<br>cint<br>ac 0<br>App<br>.1.1<br>ke<br>G<br>n/14<br>5.1.<br>htt<br>1.40<br>cept<br>n-us<br>sodin | 1.15 (K | HTML, li | ke Gecki | ) Vers | ion/14.0 | ) Safar | i/605.1.15          |

#### Wrapup

- UART is a serial interface without a shared clock. Saves a wire, but at the cost of much slower data rates due to sampling overhead.
- Webpages in HTML are served using HTTP sending text over a serial connection.